# **[MS-OXWUMS]: Voice Mail Settings Web Service Protocol Specification**

#### **Intellectual Property Rights Notice for Protocol Documentation**

- **Copyrights.** This protocol documentation is covered by Microsoft copyrights. Regardless of any  $\bullet$ other terms that are contained in the terms of use for the Microsoft website that hosts this documentation, you may make copies of it in order to develop implementations of the protocols, and may distribute portions of it in your implementations of the protocols or your documentation as necessary to properly document the implementation. This permission also applies to any documents that are referenced in the protocol documentation.
- **No Trade Secrets.** Microsoft does not claim any trade secret rights in this documentation.  $\bullet$
- **Patents.** Microsoft has patents that may cover your implementations of the protocols. Neither this  $\bullet$ notice nor Microsoft's delivery of the documentation grants any licenses under those or any other Microsoft patents. However, the protocols may be covered by Microsoft's Open Specification Promise (available here[: http://www.microsoft.com/interop/osp\)](http://go.microsoft.com/fwlink/?LinkId=114384). If you would prefer a written license, or if the protocols are not covered by the OSP, patent licenses are available by contacting [protocol@microsoft.com.](mailto:protocol@microsoft.com)
- **Trademarks.** The names of companies and products contained in this documentation may be  $\bullet$ covered by trademarks or similar intellectual property rights. This notice does not grant any licenses under those rights.

**Reservation of Rights.** All other rights are reserved, and this notice does not grant any rights other than specifically described above, whether by implication, estoppel, or otherwise.

**Tools.** This protocol documentation is intended for use in conjunction with publicly available standard specifications and network programming art, and assumes that the reader either is familiar with the aforementioned material or has immediate access to it. A protocol specification does not require the use of Microsoft programming tools or programming environments in order for you to develop an implementation. If you have access to Microsoft programming tools and environments you are free to take advantage of them.

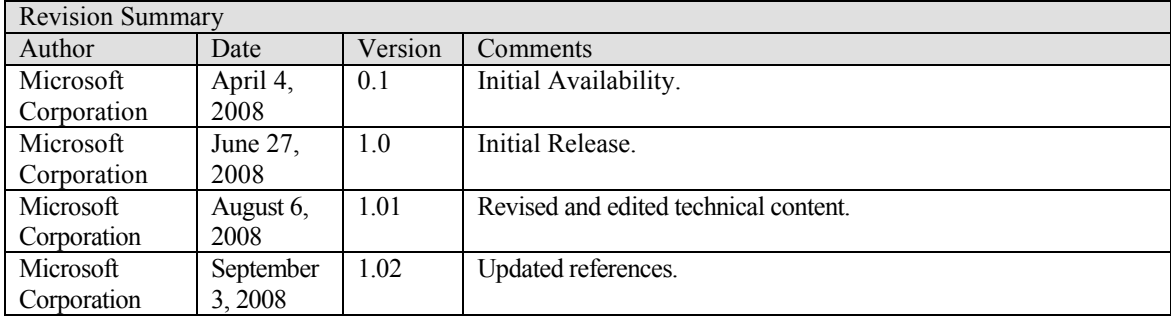

# **Table of Contents**

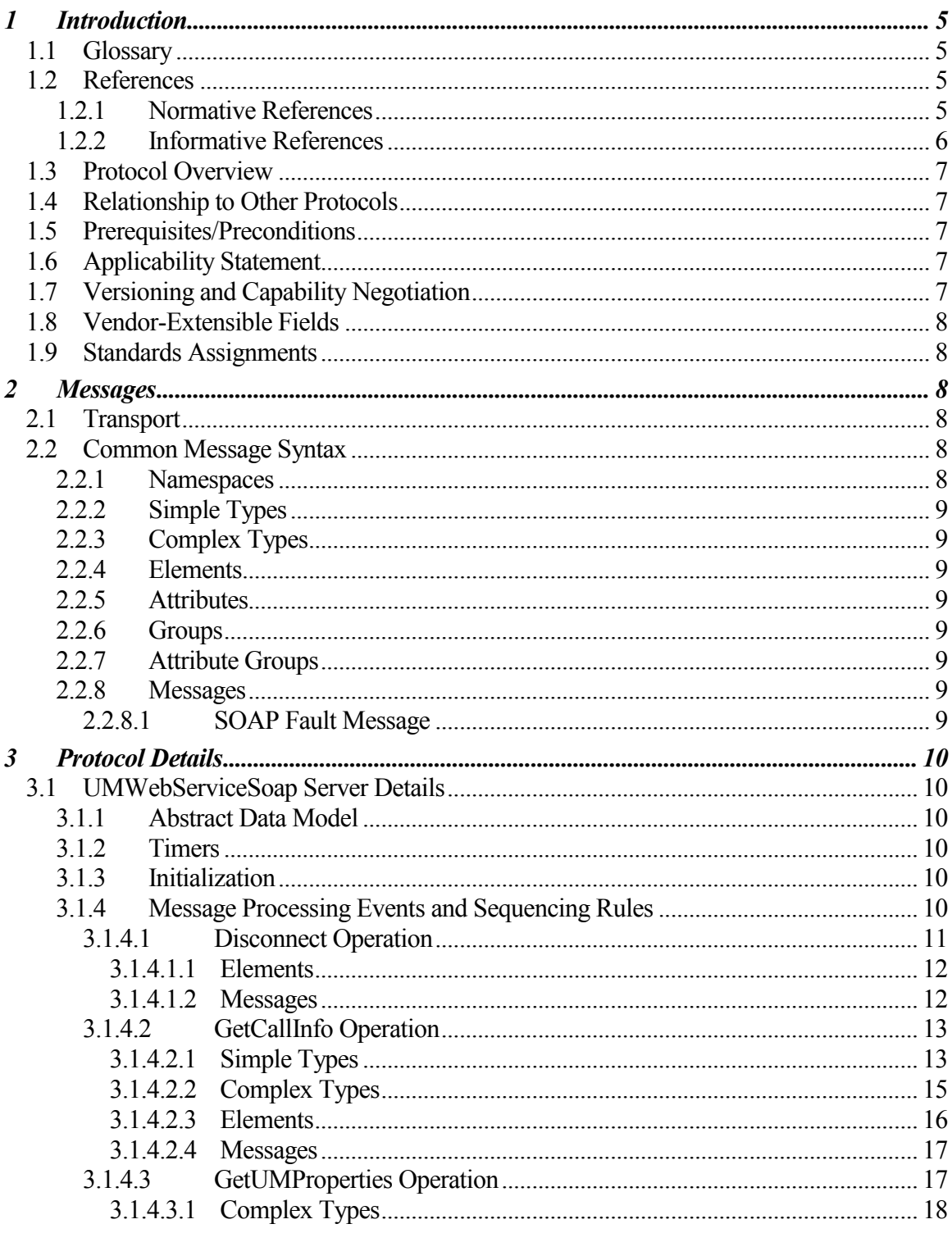

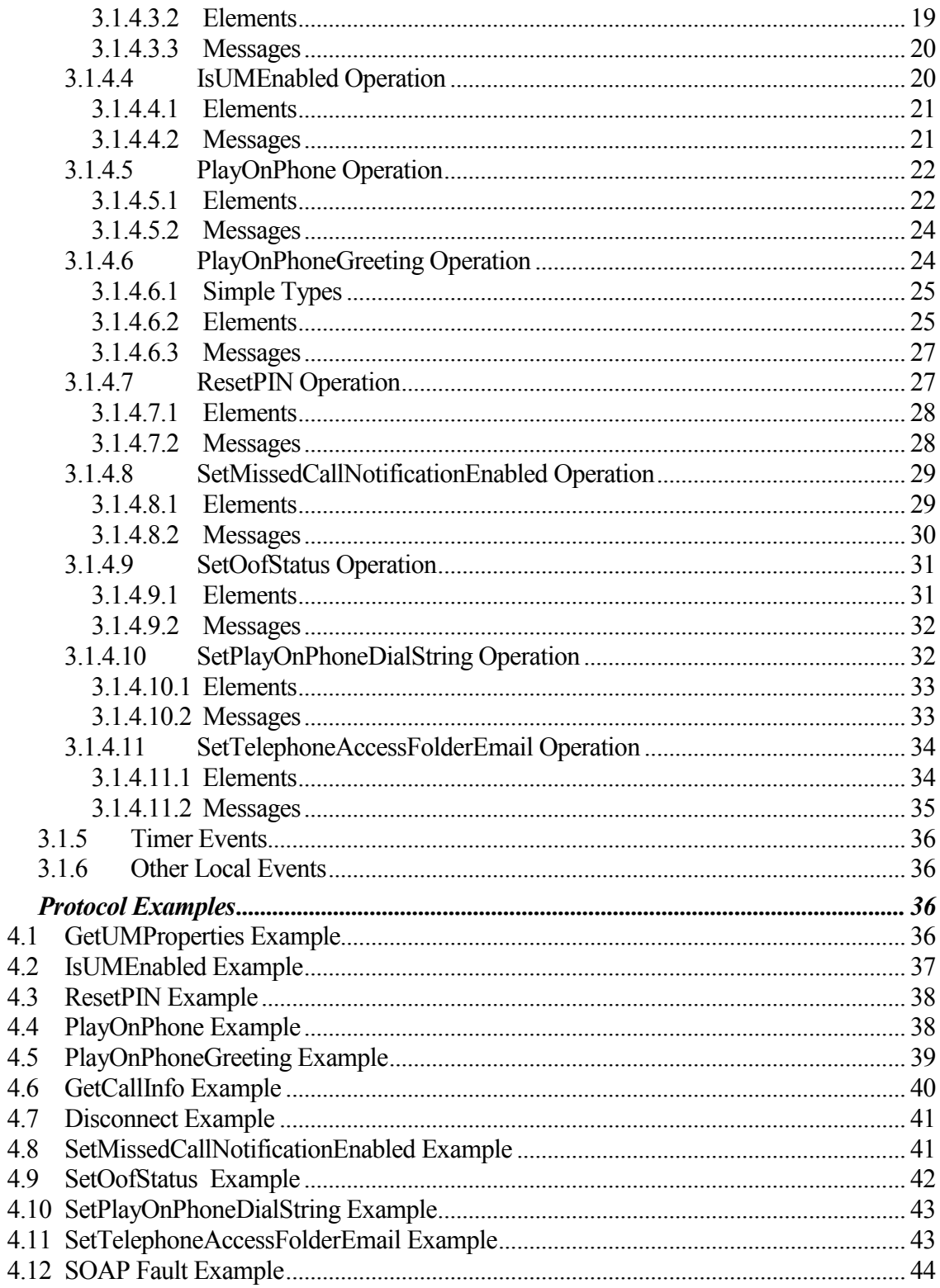

 $\overline{4}$ 

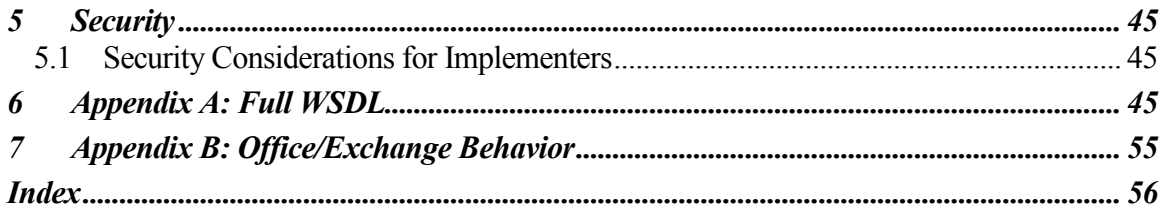

## <span id="page-4-0"></span>**1 Introduction**

The Voice Mail Settings Web service provides an extensibility point that enables clients to read and change information about Unified Messaging properties, and play voice mails or record greetings over the telephone.

## <span id="page-4-1"></span>*1.1 Glossary*

The following terms are defined in [MS-OXGLOS]:

**EntryID Out of Office SOAP body SOAP fault SOAP faultcode SOAP message Uniform Resource Locator (URL) Web Services Description Language (WSDL) WSDL message XML**

The following terms are specific to this document:

- **XML namespace:** A namespace that is identified by a URI reference [RFC3986]. Element and attribute names can be placed in an XML namespace by using the mechanisms described in this specification.
- **XML schema:** A schema that consists of components such as type definitions and element declarations. These can be used to assess the validity of well-formed element and attribute information items.
- **MAY, SHOULD, MUST, SHOULD NOT, MUST NOT:** These terms (in all caps) are used as described in [RFC2119]. All statements of optional behavior use either MAY, SHOULD, or SHOULD NOT.

## <span id="page-4-2"></span>*1.2 References*

## <span id="page-4-3"></span>**1.2.1 Normative References**

[MS-OXGLOS] Microsoft Corporation, "Exchange Server Protocols Master Glossary", June 2008.

[RFC2045] Freed, N., et al., "Multipurpose Internet Mail Extensions (MIME) Part One: Format of Internet Message Bodies", RFC 2045, November 1996, [http://www.ietf.org/rfc/rfc2045.txt.](http://www.ietf.org/rfc/rfc2045.txt)

[RFC2119] Bradner, S., "Key words for use in RFCs to Indicate Requirement Levels", BCP 14, RFC 2119, March 1997[, http://www.ietf.org/rfc/rfc2119.txt.](http://www.ietf.org/rfc/rfc2119.txt)

[RFC2396] Berners-Lee, T., Fielding, R., and Masinter, L., "Uniform Resource Identifiers (URI): Generic Syntax", RFC 2396, August 1998, [http://www.ietf.org/rfc/rfc2396.txt.](http://www.ietf.org/rfc/rfc2396.txt)

[RFC2616] Fielding, R., et al., "Hypertext Transfer Protocol -- HTTP/1.1", RFC 2616, June 1999[, http://www.ietf.org/rfc/rfc2616.txt.](http://www.ietf.org/rfc/rfc2616.txt)

[RFC2818] Rescorla, E., "HTTP over TLS", RFC 2818, May 2000, [http://www.ietf.org/rfc/rfc2818.txt.](http://www.ietf.org/rfc/rfc2818.txt)

[SOAP1.1] Box, D., et al., "Simple Object Access Protocol (SOAP) 1.1", May 2000, [http://www.w3.org/TR/2000/NOTE-SOAP-20000508/.](http://www.w3.org/TR/2000/NOTE-SOAP-20000508/)

[WSDL] Christensen, E., Curbera, F., Meredith, G., and Weerawarana, S., "Web Services Description Language (WSDL) 1.1", W3C Note, March 2001, [http://www.w3.org/TR/2001/NOTE-wsdl-20010315.](http://www.w3.org/TR/2001/NOTE-wsdl-20010315)

[XML10] World Wide Web Consortium, "Extensible Markup Language (XML) 1.0 (Third Edition)", February 2004, [http://www.w3.org/TR/2004/REC-xml-20040204/.](http://www.w3.org/TR/2004/REC-xml-20040204/)

[XMLINFOSET] World Wide Web Consortium, "XML Information Set (Second Edition)", February 2004, [http://www.w3.org/TR/2004/REC-xml-infoset-20040204.](http://www.w3.org/TR/2004/REC-xml-infoset-20040204)

[XMLNS] World Wide Web Consortium, "Namespaces in XML 1.0 (Second Edition)", August 2006, [http://www.w3.org/TR/REC-xml-names/.](http://www.w3.org/TR/REC-xml-names/)

[XMLSCHEMA1] Thompson, H.S., Ed., Beech, D., Ed., Maloney, M., Ed., and Mendelsohn, N., Ed., "XML Schema Part 1: Structures", W3C Recommendation, May 2001, [http://www.w3.org/TR/2001/REC-xmlschema-1-20010502/.](http://www.w3.org/TR/2001/REC-xmlschema-1-20010502/)

[XMLSCHEMA2] Biron, P.V., Ed., and Malhotra, A., Ed., "XML Schema Part 2: Datatypes", W3C Recommendation, May 2001, [http://www.w3.org/TR/2001/REC-xmlschema-2-](http://www.w3.org/TR/2001/REC-xmlschema-2-20010502/) [20010502/.](http://www.w3.org/TR/2001/REC-xmlschema-2-20010502/)

## <span id="page-5-0"></span>**1.2.2 Informative References**

[MSDN-UMWSR] Microsoft Corporation, "Unified Messaging Web Service Reference", [http://go.microsoft.com/fwlink/?LinkId=112217.](http://go.microsoft.com/fwlink/?LinkId=112217)

## <span id="page-6-0"></span>*1.3 Protocol Overview*

The Voice Mail Settings Web service provides an extensibility point that enables clients to read and change information about Unified Messaging properties, play voice mail, or record greetings over the telephone. Clients use the SOAP protocol to contact the Voice Mail Settings Web service.

This specification describes the requests and responses for the Voice Mail Settings Web service methods.

## <span id="page-6-1"></span>*1.4 Relationship to Other Protocols*

The Voice Mail Settings Web service uses SOAP [SOAP1.1] over HTTPS [RFC2818], as shown in Figure 1.

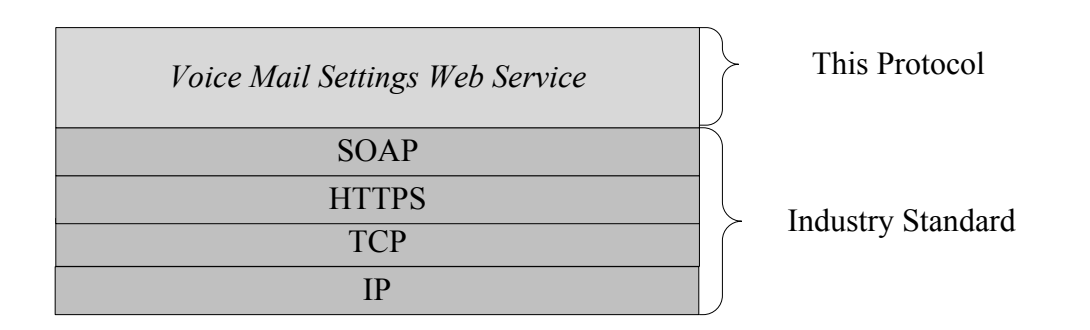

Figure 1: Layering diagram

## <span id="page-6-2"></span>*1.5 Prerequisites/Preconditions*

None.

## <span id="page-6-3"></span>*1.6 Applicability Statement*

None.

## <span id="page-6-4"></span>*1.7 Versioning and Capability Negotiation*

This document covers versioning issues in the following areas:

- **Supported transports:** This protocol uses SOAP 1.1.
- **Protocol versions:** This protocol has only one **WSDL port type** version.
- **Security and Authentication methods:** The Voice Mail Settings Web service relies on the Web server that hosts the application to perform authentication.
- **Localization:** This protocol includes text strings in various languages for **SOAP fault** responses. The client MAY chose to localize error messages on a different language.
- **Capability Negotiation:** This protocol does not support capability negotiation.

## <span id="page-7-0"></span>*1.8 Vendor-Extensible Fields*

None.

## <span id="page-7-1"></span>*1.9 Standards Assignments*

None.

## <span id="page-7-2"></span>**2 Messages**

## <span id="page-7-3"></span>*2.1 Transport*

Messages are transported using SOAP version 1.1. For more information, see [SOAP1.1].

Security model: The Voice Mail Settings Web service relies on the Web Server that hosts the application to perform authentication. The protocol SHOULD use secure communication via HTTPS, as defined in [RFC2818].

## <span id="page-7-4"></span>*2.2 Common Message Syntax*

This section contains common definitions used by this protocol. The syntax of the definitions uses **XML schema**, as defined in [XMLSCHEMA1] and [XMLSCHEMA2], and **Web Services Description Language** as defined in [WSDL].

## <span id="page-7-5"></span>**2.2.1 Namespaces**

This specification defines and references various **XML namespaces** using the mechanisms specified in [XMLNS]. Although this specification associates a specific XML namespace prefix for each XML namespace that is used, the choice of any particular XML namespace prefix is implementation-specific and not significant for interoperability.

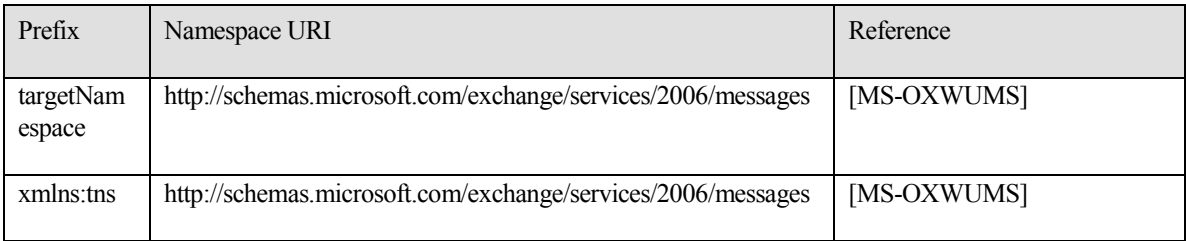

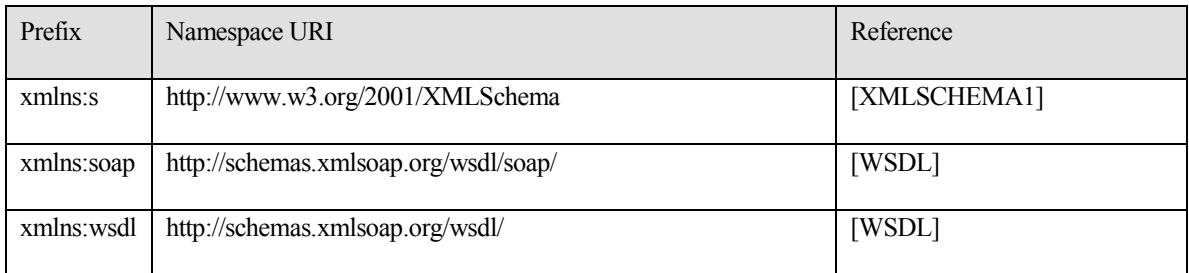

## <span id="page-8-0"></span>**2.2.2 Simple Types**

This specification does not define any common simple-type definitions.

## <span id="page-8-1"></span>**2.2.3 Complex Types**

This specification does not define any common complex-type definitions.

## <span id="page-8-2"></span>**2.2.4 Elements**

This specification does not define any common element definitions.

## <span id="page-8-3"></span>**2.2.5 Attributes**

This specification does not define any common attribute definitions.

## <span id="page-8-4"></span>**2.2.6 Groups**

This specification does not define any common group definitions.

## <span id="page-8-5"></span>**2.2.7 Attribute Groups**

This specification does not define any common attribute group definitions.

## <span id="page-8-6"></span>**2.2.8 Messages**

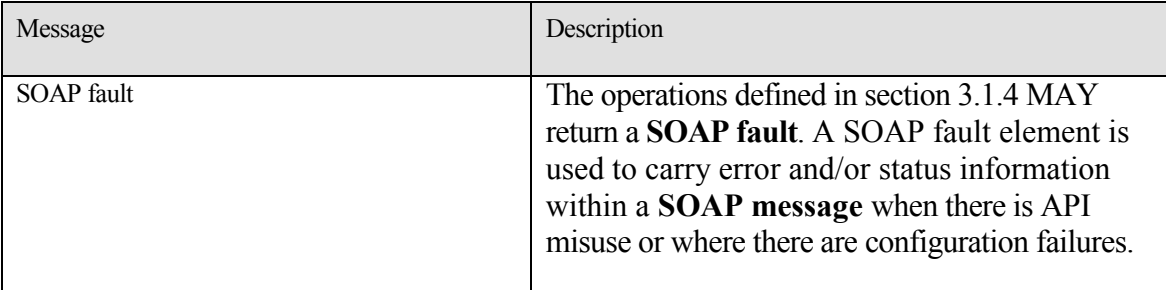

## <span id="page-8-7"></span>**2.2.8.1 SOAP Fault Message**

The operations defined in section 3.1.4 MAY return a **SOAP fault**. A SOAP fault element is used to carry error and/or status information within a **SOAP message** when there is an API misuse or where there are configuration failures.

The SOAP fault element defines the following four sub-elements.

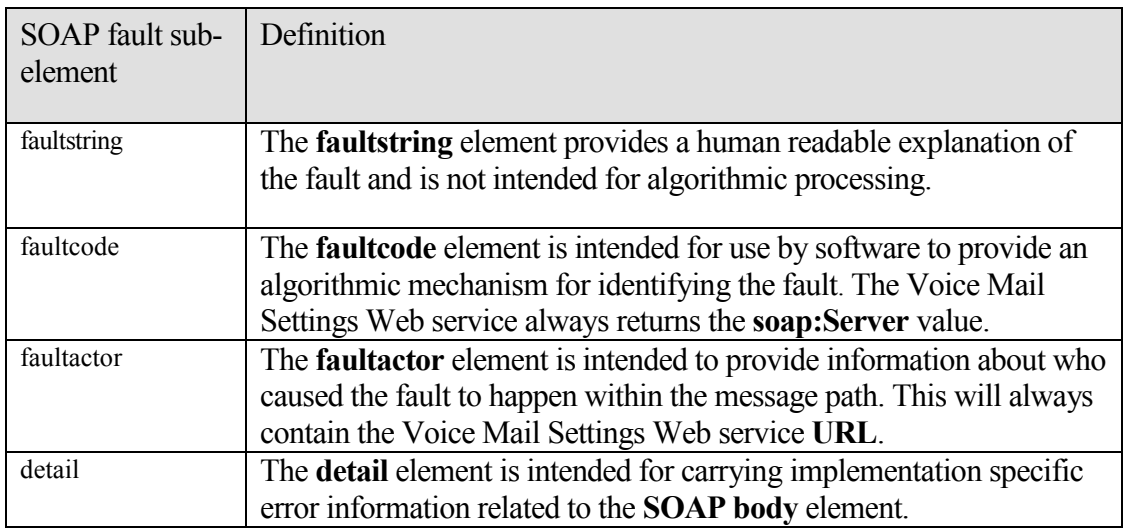

## <span id="page-9-0"></span>**3 Protocol Details**

The client side of this protocol is simply a pass-through. No additional timers or other state is required on the client side of this protocol. Calls made by the higher-layer protocol or application are passed directly to the transport, and the results returned by the transport are passed directly back to the higher-layer protocol or application.

## <span id="page-9-1"></span>*3.1 UMWebServiceSoap Server Details*

## <span id="page-9-2"></span>**3.1.1 Abstract Data Model**

The Voice Mail Settings Web service is a stateless protocol.

## <span id="page-9-3"></span>**3.1.2 Timers**

None.

## <span id="page-9-4"></span>**3.1.3 Initialization**

None.

## <span id="page-9-5"></span>**3.1.4 Message Processing Events and Sequencing Rules**

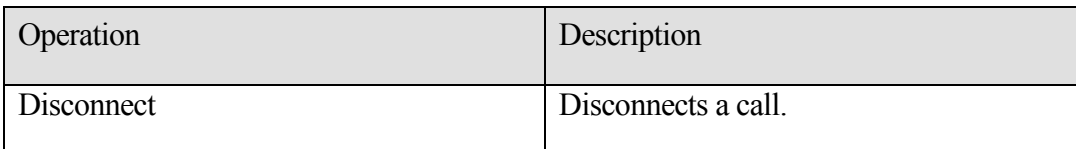

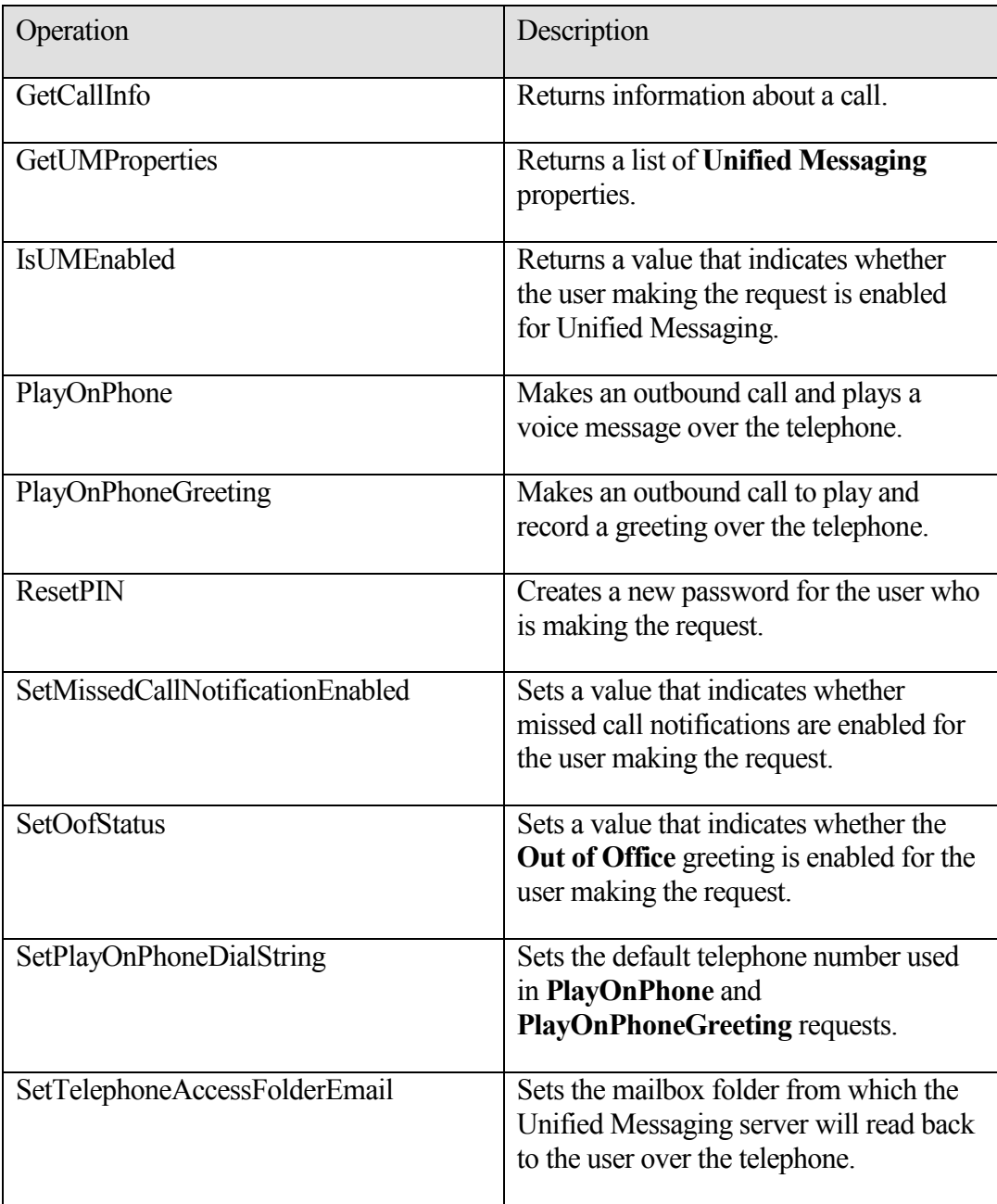

#### <span id="page-10-0"></span>**3.1.4.1 Disconnect Operation**

This operation is used to disconnect a call. If the operation succeeds, a **DisconnectResponse** element is returned. If the operation fails, a **SOAP fault** response is returned that contains information about the failure.

<wsdl:operation name="Disconnect">

**[MS-OXWUMS] - v1.02** Voice Mail Settings Web Service Protocol Specification Copyright © 2008 Microsoft Corporation. Release: Wednesday, September 3, 2008

```
 <wsdl:input message="tns:DisconnectSoapIn" />
  <wsdl:output message="tns:DisconnectSoapOut" />
 </wsdl:operation>
 <wsdl:message name="DisconnectSoapIn">
  <wsdl:part name="parameters" element="tns:Disconnect" />
 </wsdl:message>
 <wsdl:message name="DisconnectSoapOut">
  <wsdl:part name="parameters" element="tns:DisconnectResponse" />
 </wsdl:message>
```
## <span id="page-11-0"></span>*3.1.4.1.1 Elements*

The following **XML Schema** element definitions are specific to this operation.

#### **3.1.4.1.1.1 Disconnect Element**

Defines a request to disconnect a phone call.

```
 <s:element name="Disconnect">
         <s:complexType>
           <s:sequence>
             <s:element minOccurs="0" maxOccurs="1" name="CallId" 
type="s:string" />
           </s:sequence>
         </s:complexType>
       </s:element>
```
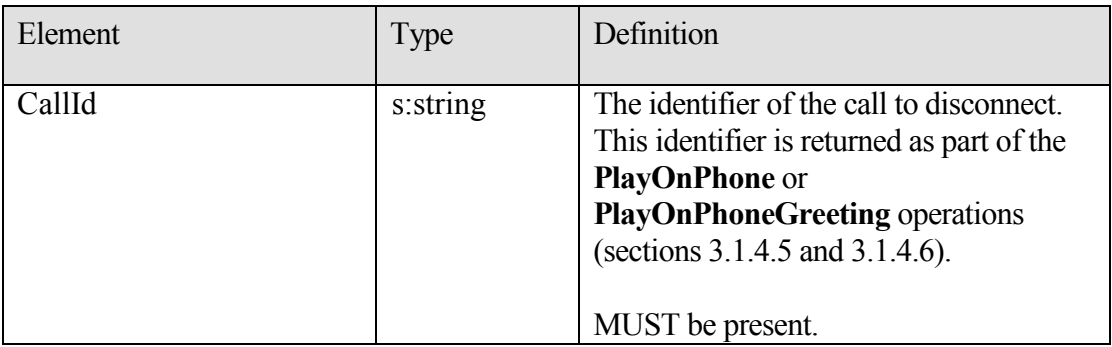

#### **3.1.4.1.1.2 DisconnectResponse Element**

Defines a response to a **Disconnect** request.

```
 <s:element name="DisconnectResponse">
   <s:complexType />
 </s:element>
```
#### <span id="page-11-1"></span>*3.1.4.1.2 Messages*

**[MS-OXWUMS] - v1.02** Voice Mail Settings Web Service Protocol Specification Copyright © 2008 Microsoft Corporation. Release: Wednesday, September 3, 2008

The following **WSDL message** definitions are specific to this operation.

#### **3.1.4.1.2.1 DisconnectSoapIn Message**

Parameters for the **DisconnectSoapIn** message are listed in the following table.

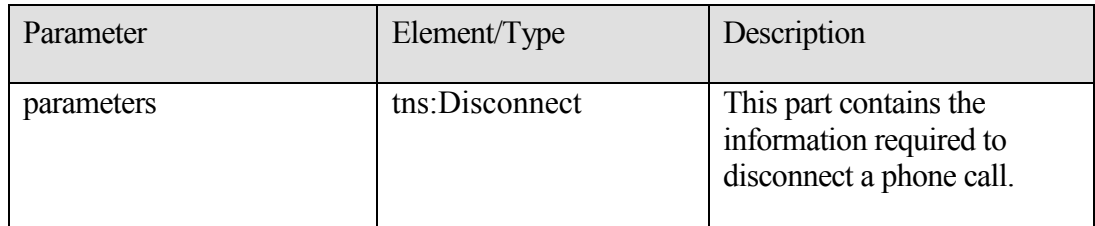

#### **3.1.4.1.2.2 DisconnectSoapOut Message**

Parameters for the **DisconnectSoapOut** message are listed in the following table.

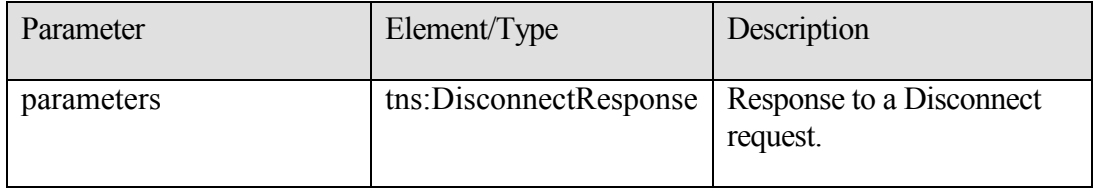

## <span id="page-12-0"></span>**3.1.4.2 GetCallInfo Operation**

This operation is used to return information about a call. If the operation succeeds, a **GetCallInfoResponse** element is returned. If the operation fails, a **SOAP fault** response is returned that contains information about the failure.

```
 <wsdl:operation name="GetCallInfo">
   <wsdl:input message="tns:GetCallInfoSoapIn" />
   <wsdl:output message="tns:GetCallInfoSoapOut" />
 </wsdl:operation>
 <wsdl:message name="GetCallInfoSoapIn">
   <wsdl:part name="parameters" element="tns:GetCallInfo" />
 </wsdl:message>
 <wsdl:message name="GetCallInfoSoapOut">
   <wsdl:part name="parameters" element="tns:GetCallInfoResponse" />
 </wsdl:message>
```
## <span id="page-12-1"></span>*3.1.4.2.1 Simple Types*

The following **XML Schema** simple definitions are specific to this operation.

#### **3.1.4.2.1.1 UMCallState Simple Type**

Indicates the current state of a phone call.

```
 <s:simpleType name="UMCallState">
  <s:restriction base="s:string">
    <s:enumeration value="Idle" />
    <s:enumeration value="Connecting" />
    <s:enumeration value="Alerted" />
    <s:enumeration value="Connected" />
    <s:enumeration value="Disconnected" />
    <s:enumeration value="Incoming" />
    <s:enumeration value="Transferring" />
    <s:enumeration value="Forwarding" />
  </s:restriction>
 </s:simpleType>
```
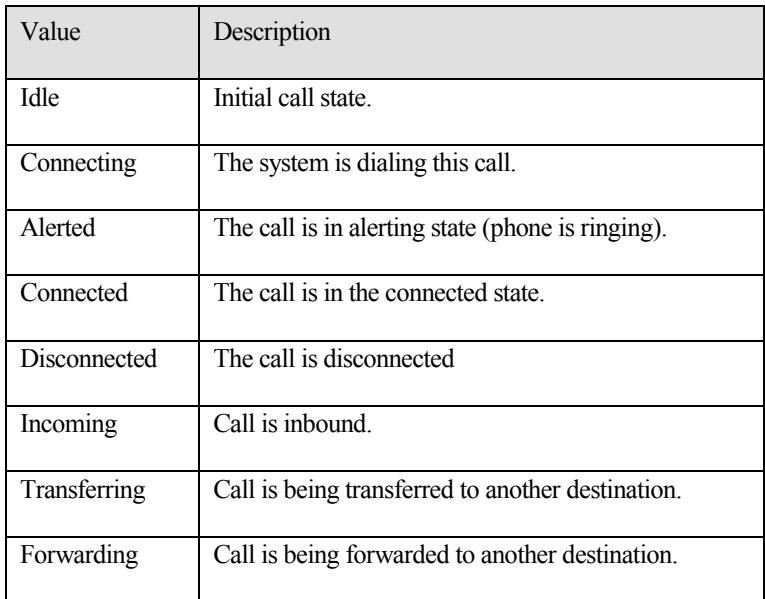

#### **3.1.4.2.1.2 UMCallState Simple Type**

Indicates the disconnect reason of a phone call.

```
 <s:simpleType name="UMEventCause">
  <s:restriction base="s:string">
    <s:enumeration value="None" />
    <s:enumeration value="UserBusy" />
    <s:enumeration value="NoAnswer" />
    <s:enumeration value="Unavailable" />
    <s:enumeration value="Other" />
  </s:restriction>
 </s:simpleType>
```
**[MS-OXWUMS] - v1.02** Voice Mail Settings Web Service Protocol Specification Copyright © 2008 Microsoft Corporation. Release: Wednesday, September 3, 2008

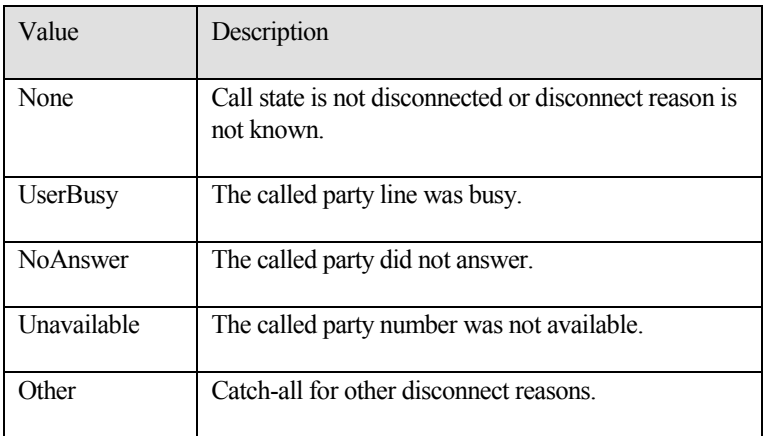

## <span id="page-14-0"></span>*3.1.4.2.2 Complex Types*

The following **XML Schema** complex type definitions are specific to this operation.

#### **3.1.4.2.2.1 UMCallInfo Complex Type**

```
 <s:complexType name="UMCallInfo">
        <s:sequence>
          <s:element minOccurs="1" maxOccurs="1" name="CallState" 
type="tns:UMCallState" />
         <s:element minOccurs="1" maxOccurs="1" name="EventCause" 
type="tns:UMEventCause" />
        </s:sequence>
```
</s:complexType>

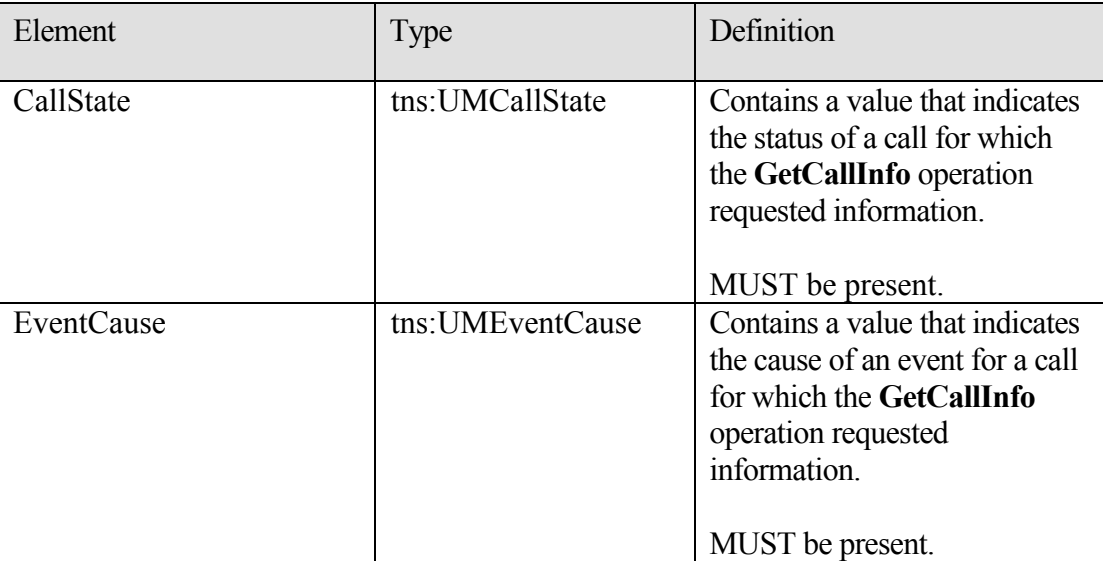

## *3.1.4.2.3 Elements*

<span id="page-15-0"></span>The following **XML Schema** element definitions are specific to this operation.

#### **3.1.4.2.3.1 GetCallInfo Element**

Defines a request to get information about a call.

```
 <s:element name="GetCallInfo">
         <s:complexType>
           <s:sequence>
             <s:element minOccurs="0" maxOccurs="1" name="CallId" 
type="s:string" />
          \langle/s:sequence>
         </s:complexType>
       </s:element>
```
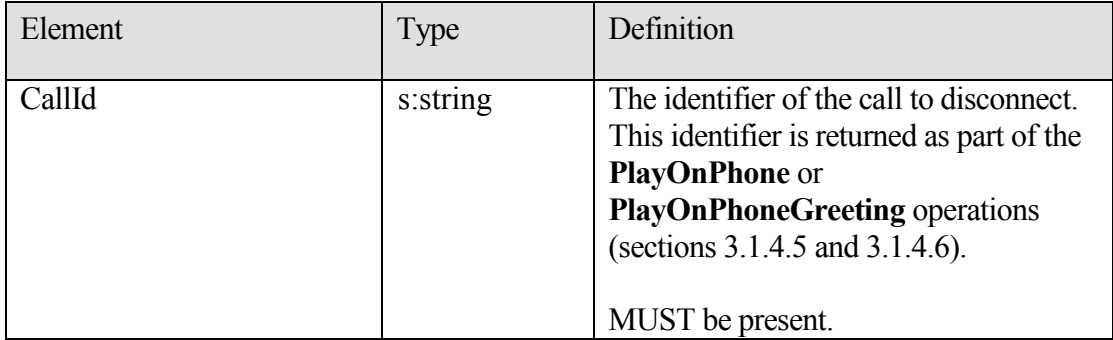

#### **3.1.4.2.3.2 GetCallInfoResponse Element**

Defines a response to a **GetCallInfo** request.

```
 <s:element name="GetCallInfoResponse">
         <s:complexType>
           <s:sequence>
             <s:element minOccurs="0" maxOccurs="1" 
name="GetCallInfoResponse" type="tns:UMCallInfo" />
           </s:sequence>
         </s:complexType>
       </s:element>
```
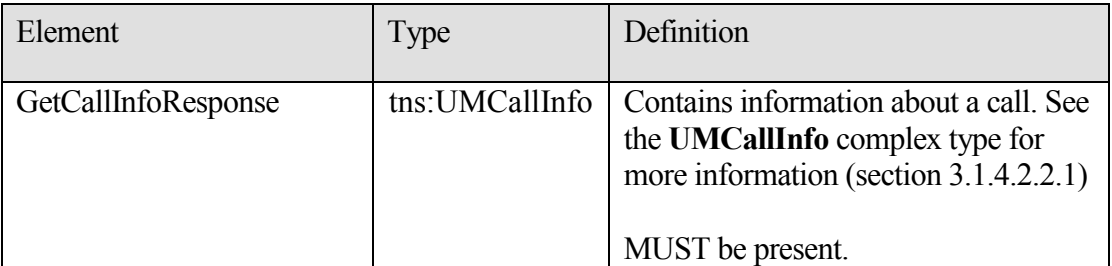

### <span id="page-16-0"></span>*3.1.4.2.4 Messages*

The following **WSDL message** definitions are specific to this operation.

#### **3.1.4.2.4.1 GetCallInfoSoapIn Message**

Parameters for the **GetCallInfoSoapIn** message are listed in the following table.

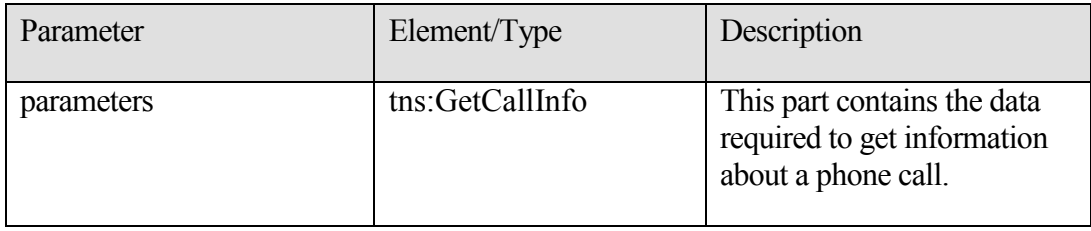

#### **3.1.4.2.4.2 GetCallInfoSoapOut Message**

Parameters for the **GetCallInfoSoapOut** message are listed in the following table.

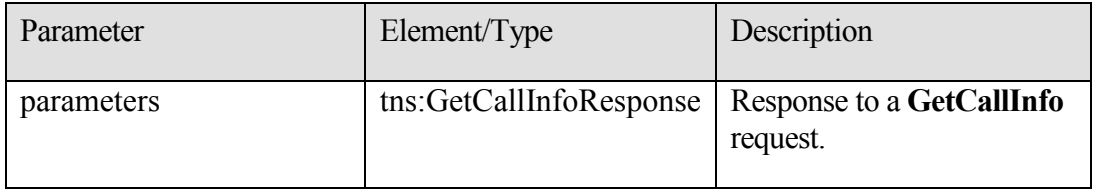

#### <span id="page-16-1"></span>**3.1.4.3 GetUMProperties Operation**

This operation returns a list of Unified Messaging properties. If the operation succeeds, a **GetUMPropertiesResponse** element is returned. If the operation fails, a **SOAP fault** response is returned that contains information about the failure.

```
 <wsdl:operation name="GetUMProperties">
   <wsdl:input message="tns:GetUMPropertiesSoapIn" />
   <wsdl:output message="tns:GetUMPropertiesSoapOut" />
 </wsdl:operation>
 <wsdl:message name="GetUMPropertiesSoapIn">
   <wsdl:part name="parameters" element="tns:GetUMProperties" />
 </wsdl:message>
 <wsdl:message name="GetUMPropertiesSoapOut">
 <wsdl:part name="parameters" element="tns:GetUMPropertiesResponse" />
 </wsdl:message>
```
**[MS-OXWUMS] - v1.02** Voice Mail Settings Web Service Protocol Specification Copyright © 2008 Microsoft Corporation. Release: Wednesday, September 3, 2008

## *3.1.4.3.1 Complex Types*

<span id="page-17-0"></span>The following **XML Schema** complex type definitions are specific to this operation.

#### **3.1.4.3.1.1 UMProperties Complex Type**

```
 <s:complexType name="UMProperties">
         <s:sequence>
           <s:element minOccurs="1" maxOccurs="1" name="OofStatus" 
type="s:boolean" />
          <s:element minOccurs="1" maxOccurs="1" 
name="MissedCallNotificationEnabled" type="s:boolean" />
          <s:element minOccurs="0" maxOccurs="1" 
name="PlayOnPhoneDialString" type="s:string" />
           <s:element minOccurs="0" maxOccurs="1" 
name="TelephoneAccessNumbers" type="s:string" />
          <s:element minOccurs="0" maxOccurs="1" 
name="TelephoneAccessFolderEmail" type="s:string" />
        </s:sequence>
       </s:complexType>
```
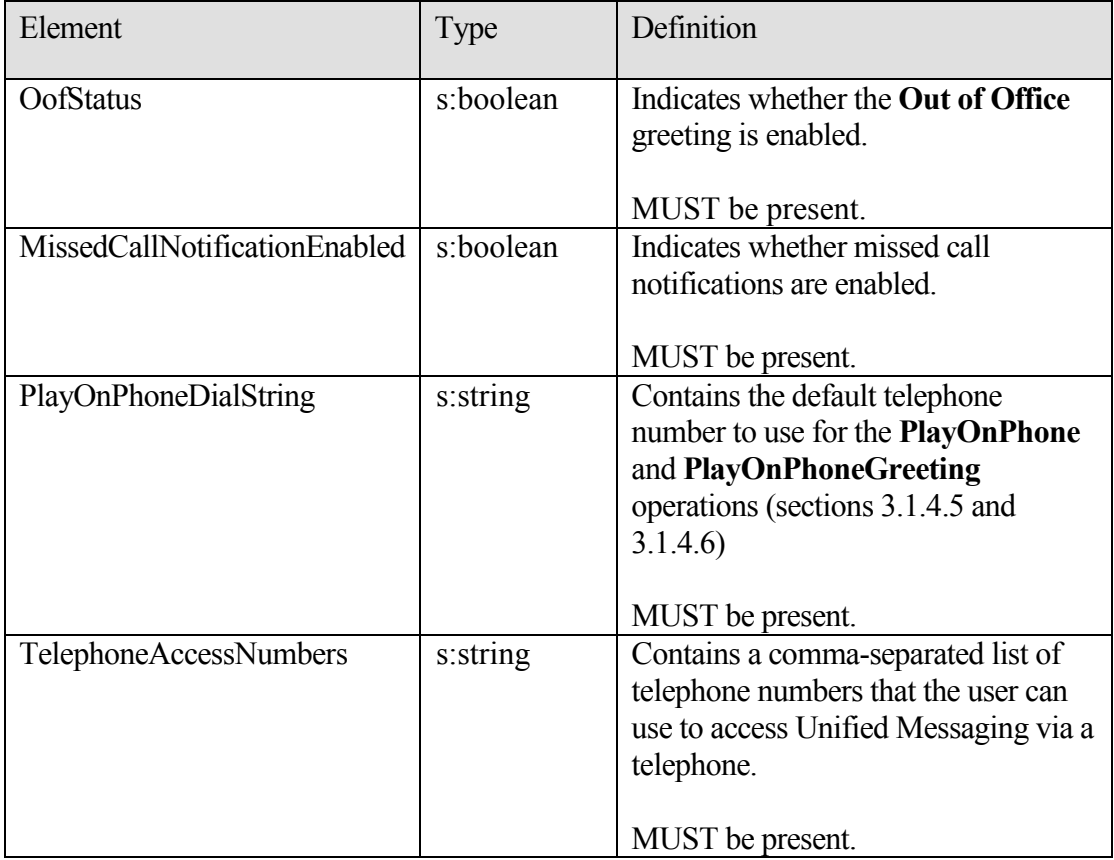

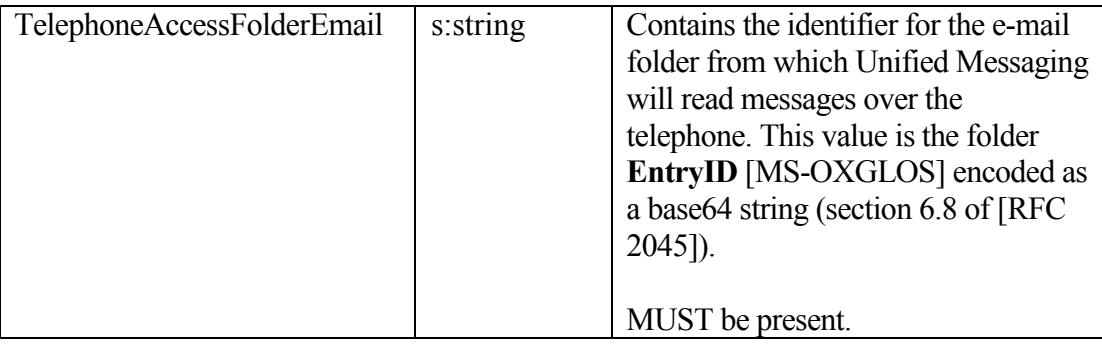

### <span id="page-18-0"></span>*3.1.4.3.2 Elements*

.

The following **XML Schema** element definitions are specific to this operation.

#### **3.1.4.3.2.1 GetUMProperties Element**

Defines a request to get Unified Messaging properties.

```
 <s:element name="GetUMProperties">
  <s:complexType />
 </s:element>
```
#### **3.1.4.3.2.2 GetUMPropertiesResponse Element**

Defines a response to a **GetUMProperties** request.

```
 <s:element name="GetUMPropertiesResponse">
         <s:complexType>
           <s:sequence>
             <s:element minOccurs="0" maxOccurs="1" 
name="GetUMPropertiesResponse" type="tns:UMProperties" />
           </s:sequence>
         </s:complexType>
       </s:element>
```
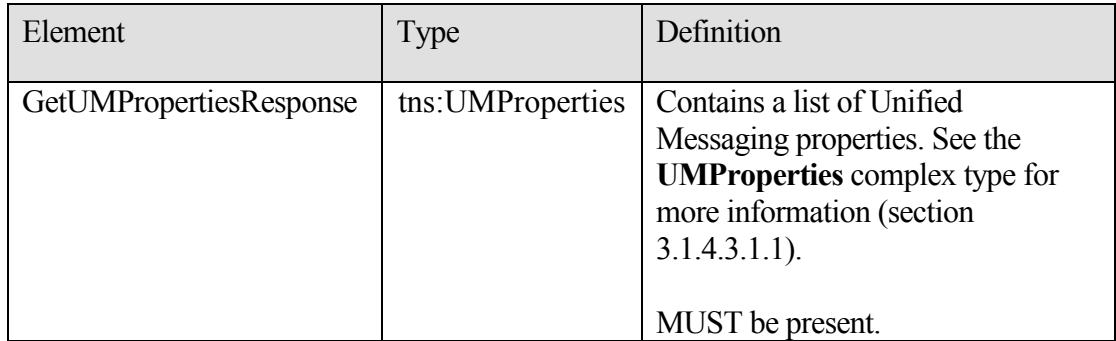

### *3.1.4.3.3 Messages*

<span id="page-19-0"></span>The following **WSDL message** definitions are specific to this operation.

#### **3.1.4.3.3.1 GetUMPropertiesSoapIn Message**

Parameters for the **GetUMPropertiesSoapIn** message are listed in the following table.

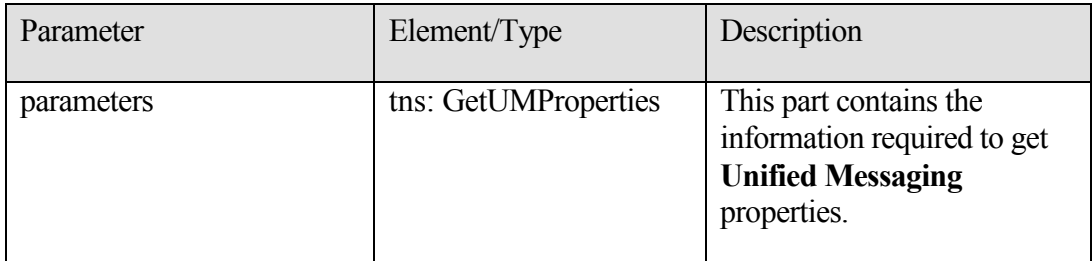

#### **3.1.4.3.3.2 GetUMPropertiesSoapOut Message**

Parameters for the **GetUMPropertiesSoapOut** message are listed in the following table.

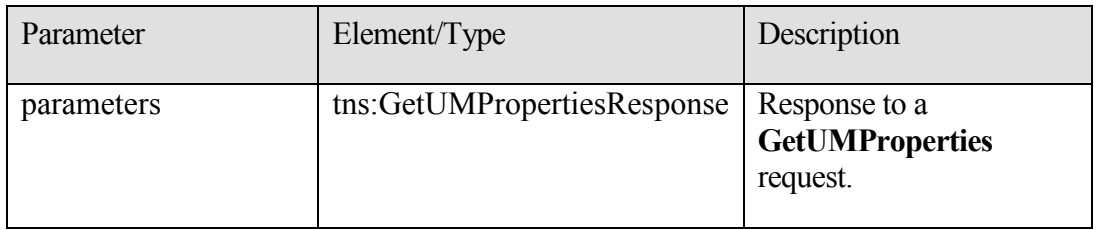

## <span id="page-19-1"></span>**3.1.4.4 IsUMEnabled Operation**

Returns a value that indicates whether the user who is making the request is enabled for Unified Messaging. If the operation succeeds, an **IsUMEnabledResponse** element is returned. If the operation fails, a **SOAP fault** response is returned that contains information about the failure.

```
 <wsdl:operation name="IsUMEnabled">
   <wsdl:input message="tns:IsUMEnabledSoapIn" />
   <wsdl:output message="tns:IsUMEnabledSoapOut" />
 </wsdl:operation>
 <wsdl:message name="IsUMEnabledSoapIn">
   <wsdl:part name="parameters" element="tns:IsUMEnabled" />
 </wsdl:message>
 <wsdl:message name="IsUMEnabledSoapOut">
  <wsdl:part name="parameters" element="tns:IsUMEnabledResponse" />
 </wsdl:message>
```
**[MS-OXWUMS] - v1.02** Voice Mail Settings Web Service Protocol Specification Copyright © 2008 Microsoft Corporation. Release: Wednesday, September 3, 2008

## <span id="page-20-0"></span>*3.1.4.4.1 Elements*

The following **XML Schema** element definitions are specific to this operation.

#### **3.1.4.4.1.1 IsUMEnabled Element**

Defines a request to get whether a mailbox is enabled for Unified Messaging.

```
 <s:element name="IsUMEnabled">
  <s:complexType />
 </s:element>
```
#### **3.1.4.4.1.2 IsUMEnabledResponse Element**

Defines a response to an **IsUMEnabled** request.

```
 <s:element name="IsUMEnabledResponse">
         <s:complexType>
          <s:sequence>
            <s:element minOccurs="1" maxOccurs="1" 
name="IsUMEnabledResponse" type="s:boolean" />
          </s:sequence>
        </s:complexType>
       </s:element>
```
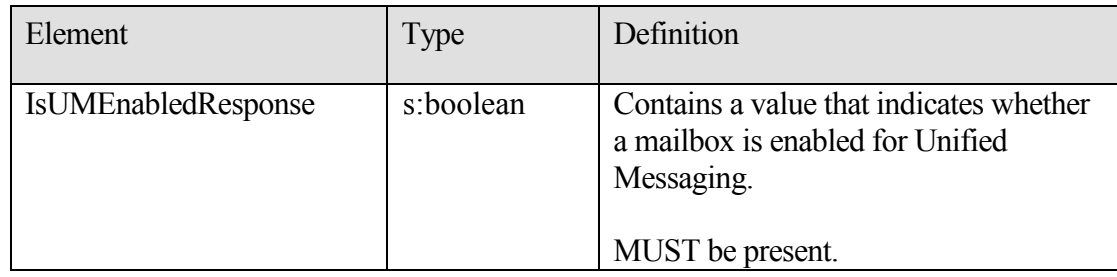

## <span id="page-20-1"></span>*3.1.4.4.2 Messages*

The following **WSDL message** definitions are specific to this operation.

#### **3.1.4.4.2.1 IsUMEnabledSoapIn Message**

Parameters for the **IsUMEnabledSoapIn** message are listed in the following table.

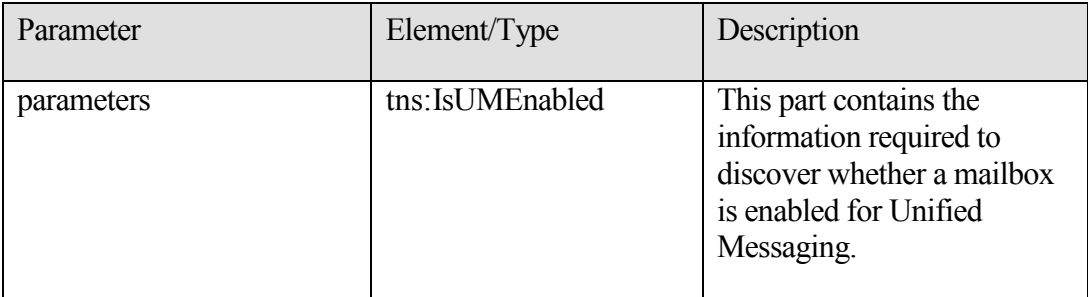

#### **3.1.4.4.2.2 IsUMEnabledSoapOut Message**

Parameters for the **IsUMEnabledSoapOut** message.

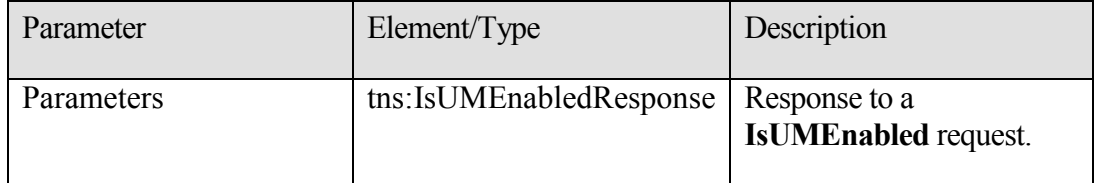

#### <span id="page-21-0"></span>**3.1.4.5 PlayOnPhone Operation**

Initiates an outbound call and plays a voice message over the telephone. If the operation succeeds, a **PlayOnPhoneResponse** element is returned. If the operation fails, a **SOAP fault** response is returned that contains information about the failure.

```
 <wsdl:operation name="PlayOnPhone">
   <wsdl:input message="tns:PlayOnPhoneSoapIn" />
   <wsdl:output message="tns:PlayOnPhoneSoapOut" />
 </wsdl:operation>
 <wsdl:message name="PlayOnPhoneSoapIn">
   <wsdl:part name="parameters" element="tns:PlayOnPhone" />
 </wsdl:message>
 <wsdl:message name="PlayOnPhoneSoapOut">
   <wsdl:part name="parameters" element="tns:PlayOnPhoneResponse" />
 </wsdl:message>
```
#### <span id="page-21-1"></span>*3.1.4.5.1 Elements*

The following **XML Schema** element definitions are specific to this operation.

#### **3.1.4.5.1.1 PlayOnPhone Element**

Defines a request to play a voice message on a telephone.

```
 <s:element name="PlayOnPhone">
         <s:complexType>
           <s:sequence>
             <s:element minOccurs="0" maxOccurs="1" name="entryId" 
type="s:string" />
             <s:element minOccurs="0" maxOccurs="1" name="DialString" 
type="s:string" />
           </s:sequence>
         </s:complexType>
       </s:element>
```
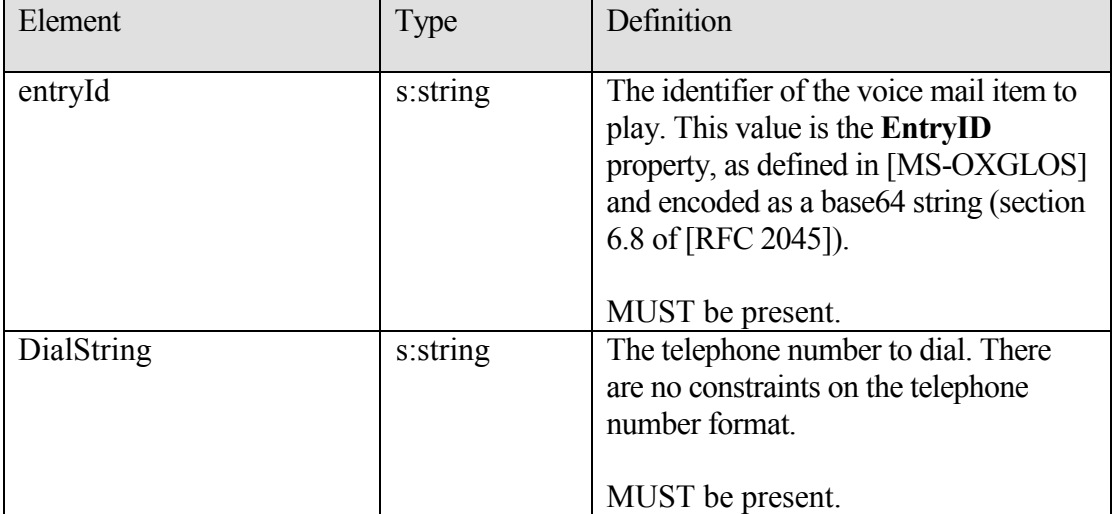

#### **3.1.4.5.1.2 PlayOnPhoneResponse Element**

Defines a response to a **PlayOnPhone** request.

```
 <s:element name="PlayOnPhoneResponse">
         <s:complexType>
           <s:sequence>
             <s:element minOccurs="0" maxOccurs="1" 
name="PlayOnPhoneResponse" type="s:string" />
           </s:sequence>
         </s:complexType>
       </s:element>
```
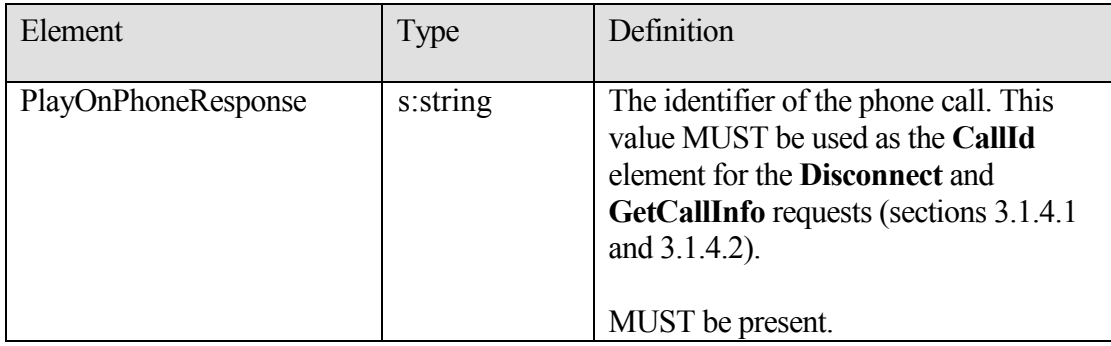

## <span id="page-23-0"></span>*3.1.4.5.2 Messages*

The following **WSDL message** definitions are specific to this operation.

### **3.1.4.5.2.1 PlayOnPhoneSoapIn Message**

Parameters for the **PlayOnPhoneSoapIn** message are listed in the following table.

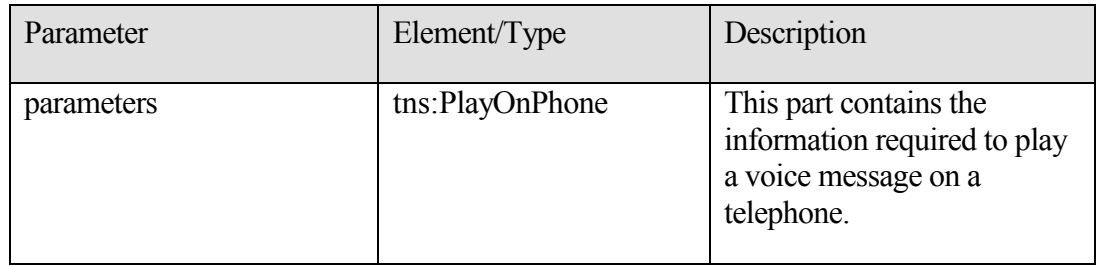

## **3.1.4.5.2.2 PlayOnPhoneSoapOut Message**

Parameters for the **PlayOnPhoneSoapOut** message are listed in the following table.

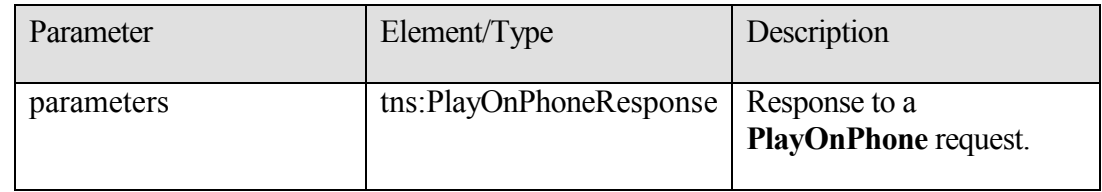

## <span id="page-23-1"></span>**3.1.4.6 PlayOnPhoneGreeting Operation**

Initiates an outbound call to play and record a greeting over the telephone. If the operation succeeds, a **PlayOnPhoneGreetingResponse** element is returned. If the operation fails, a **SOAP fault** response is returned that contains information about the failure.

<wsdl:operation name="PlayOnPhoneGreeting">

```
 <wsdl:input message="tns:PlayOnPhoneGreetingSoapIn" />
     <wsdl:output message="tns:PlayOnPhoneGreetingSoapOut" />
   </wsdl:operation>
   <wsdl:message name="PlayOnPhoneGreetingSoapIn">
     <wsdl:part name="parameters" element="tns:PlayOnPhoneGreeting" />
   </wsdl:message>
   <wsdl:message name="PlayOnPhoneGreetingSoapOut">
     <wsdl:part name="parameters" 
element="tns:PlayOnPhoneGreetingResponse" />
  </wsdl:message>
```
## <span id="page-24-0"></span>*3.1.4.6.1 Simple Types*

The following **XML Schema** simple definitions are specific to this operation.

#### **3.1.4.6.1.1 UMGreetingType**

The type of greeting to be played and recorded through a **PlayOnPhoneGreeting** operation is as follows:

```
 <s:simpleType name="UMGreetingType">
  <s:restriction base="s:string">
    <s:enumeration value="NormalCustom" />
     <s:enumeration value="OofCustom" />
  </s:restriction>
 </s:simpleType>
```
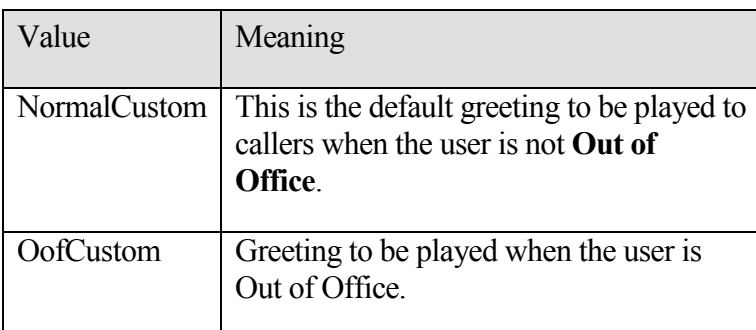

## <span id="page-24-1"></span>*3.1.4.6.2 Elements*

The following **XML Schema** element definitions are specific to this operation.

#### **3.1.4.6.2.1 PlayOnPhoneGreeting Element**

Defines a request to play a Unified Messaging greeting on a telephone.

```
 <s:element name="PlayOnPhoneGreeting">
  <s:complexType>
```

```
 <s:sequence>
             <s:element minOccurs="1" maxOccurs="1" name="GreetingType" 
type="tns:UMGreetingType" />
             <s:element minOccurs="0" maxOccurs="1" name="DialString" 
type="s:string" />
           </s:sequence>
         </s:complexType>
       </s:element>
```
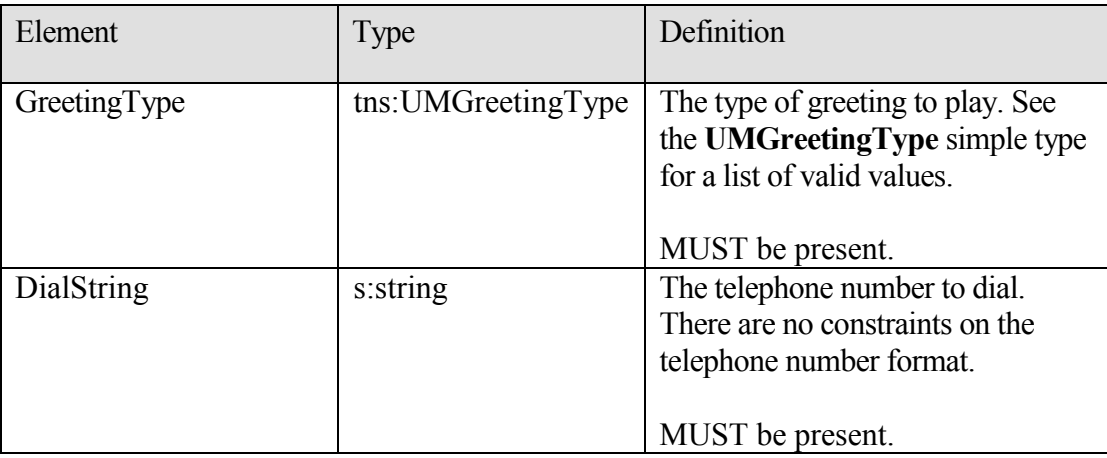

#### **3.1.4.6.2.2 PlayOnPhoneGreetingResponse Element**

Defines a response to a **PlayOnPhoneGreeting** request.

```
 <s:element name="PlayOnPhoneGreetingResponse">
         <s:complexType>
           <s:sequence>
             <s:element minOccurs="0" maxOccurs="1" 
name="PlayOnPhoneGreetingResponse" type="s:string" />
           </s:sequence>
         </s:complexType>
       </s:element>
```
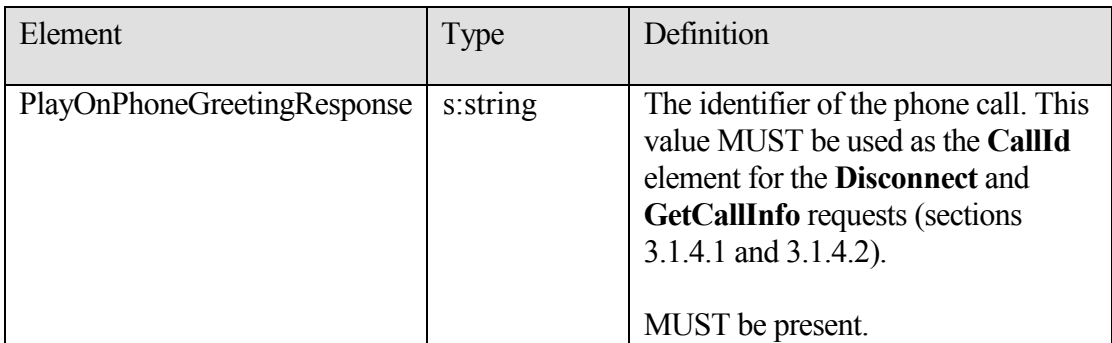

### <span id="page-26-0"></span>*3.1.4.6.3 Messages*

The following **WSDL message** definitions are specific to this operation.

#### **3.1.4.6.3.1 PlayOnPhoneGreetingSoapIn Message**

Parameters for the **PlayOnPhoneGreetingSoapIn** message are as follows.

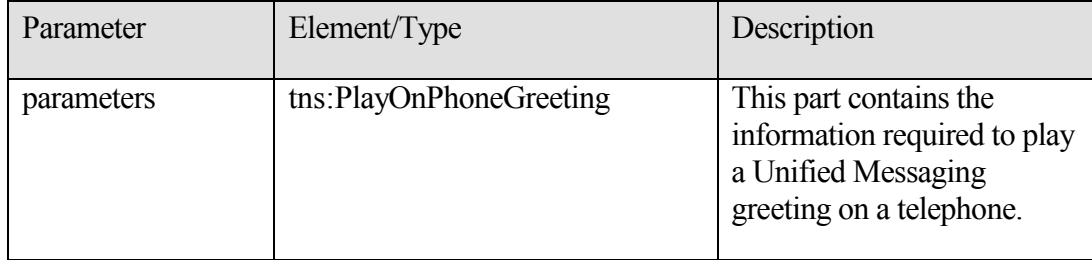

#### **3.1.4.6.3.2 PlayOnPhoneGreetingSoapOut Message**

Parameters for the **PlayOnPhoneGreetingSoapOut** message are as follows.

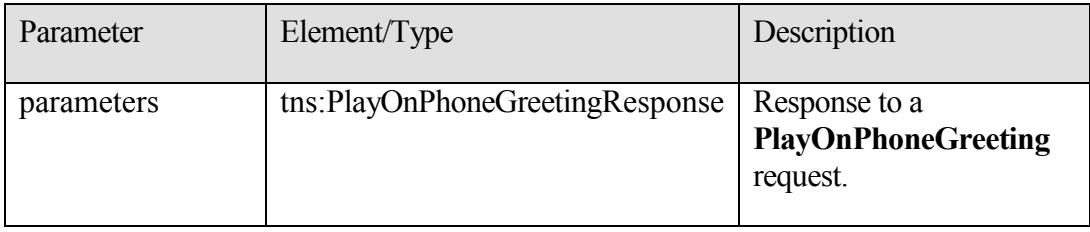

#### <span id="page-26-1"></span>**3.1.4.7 ResetPIN Operation**

This operation creates a new password for the user who is making the request. If the operation is successful, a **ResetPINResponse** element is returned. If the operation fails, a **SOAP Fault** response is returned that contains information about the failure.

```
 <wsdl:operation name="ResetPIN">
   <wsdl:input message="tns:ResetPINSoapIn" />
   <wsdl:output message="tns:ResetPINSoapOut" />
 </wsdl:operation>
 <wsdl:message name="ResetPINSoapIn">
   <wsdl:part name="parameters" element="tns:ResetPIN" />
 </wsdl:message>
 <wsdl:message name="ResetPINSoapOut">
   <wsdl:part name="parameters" element="tns:ResetPINResponse" />
```

```
 </wsdl:message>
```
## <span id="page-27-0"></span>*3.1.4.7.1 Elements*

The following **XML Schema** element definitions are specific to this operation.

#### **3.1.4.7.1.1 ResetPIN Element**

Defines a request to reset the user's password.

```
 <s:element name="ResetPIN">
   <s:complexType />
 </s:element>
```
#### **3.1.4.7.1.2 ResetPINResponse Element**

Defines a response to a **ResetPIN** request.

```
 <s:element name="ResetPINResponse">
  <s:complexType />
 </s:element>
```
## <span id="page-27-1"></span>*3.1.4.7.2 Messages*

The following **WSDL message** definitions are specific to this operation.

#### **3.1.4.7.2.1 ResetPINSoapIn Message**

Parameters for the **ResetPINSoapIn** message are as follows.

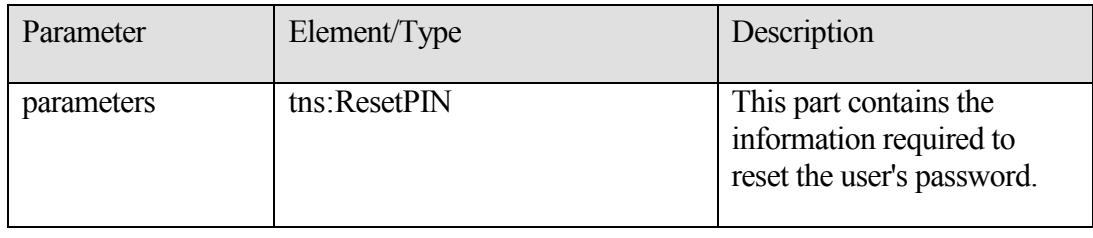

#### **3.1.4.7.2.2 ResetPINSoapOut Message**

Parameters for the **ResetPINSoapOut** message are as follows.

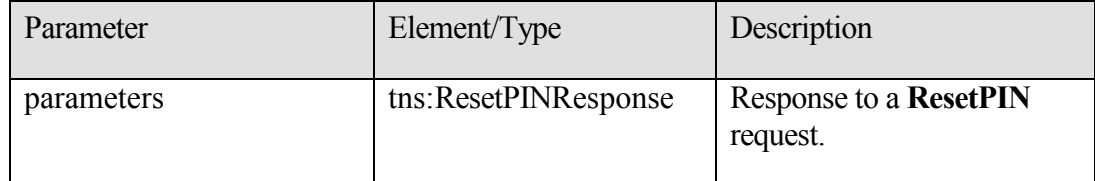

#### <span id="page-28-0"></span>**3.1.4.8 SetMissedCallNotificationEnabled Operation**

Sets a value that indicates whether missed call notifications are enabled for the user who is making the request. If the operation succeeds, a

**SetMissedCallNotificationEnabledResponse** element is returned. If the operation fails, a **SOAP fault** response is returned that contains information about the failure.

```
<wsdl:operation name="SetMissedCallNotificationEnabled">
   <wsdl:input message="tns:SetMissedCallNotificationEnabledSoapIn" />
   <wsdl:output message="tns:SetMissedCallNotificationEnabledSoapOut" />
</wsdl:operation>
<wsdl:message name="SetMissedCallNotificationEnabledSoapIn">
   <wsdl:part name="parameters" 
element="tns:SetMissedCallNotificationEnabled" />
</wsdl:message>
<wsdl:message name="SetMissedCallNotificationEnabledSoapOut">
   <wsdl:part name="parameters" 
element="tns:SetMissedCallNotificationEnabledResponse" />
</wsdl:message>
```
## <span id="page-28-1"></span>*3.1.4.8.1 Elements*

The following **XML Schema** element definitions are specific to this operation.

#### **3.1.4.8.1.1 SetMissedCallNotificationEnabled Element**

Defines a request to set whether missed call notifications are enabled for the user who is making the request.

```
 <s:element name="SetMissedCallNotificationEnabled">
         <s:complexType>
           <s:sequence>
             <s:element minOccurs="1" maxOccurs="1" name="status" 
type="s:boolean" />
          \langles:sequence>
         </s:complexType>
       </s:element>
```
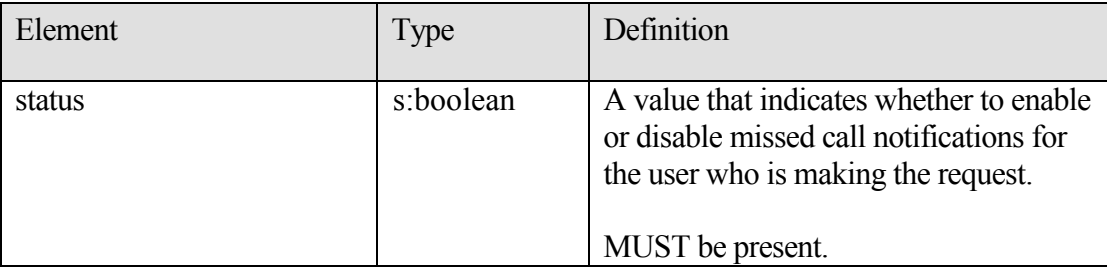

### **3.1.4.8.1.2 SetMissedCallNotificationEnabledResponse Element**

Defines a response to a **SetMissedCallNotificationEnabled** request.

```
 <s:element name="SetMissedCallNotificationEnabledResponse">
  <s:complexType />
 </s:element>
```
## *3.1.4.8.2 Messages*

The following **WSDL message** definitions are specific to this operation.

#### **3.1.4.8.2.1 SetMissedCallNotificationEnabledSoapIn Message**

Parameters for the **SetMissedCallNotificationEnabledSoapIn** message are as follows.

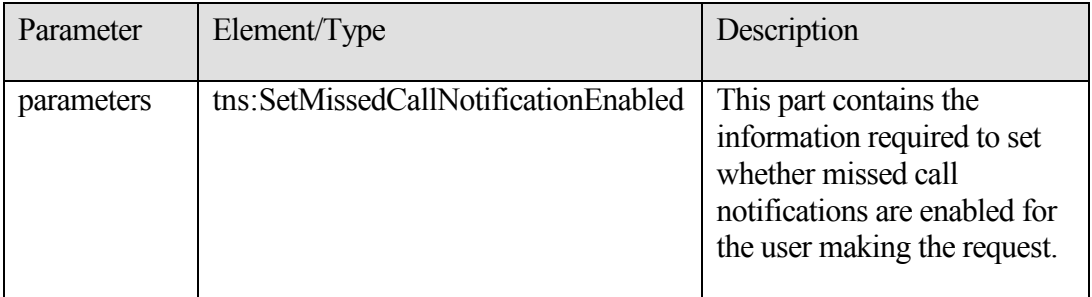

#### **3.1.4.8.2.2 SetMissedCallNotificationEnabledSoapOut Message**

Parameters for the **SetMissedCallNotificationEnabledSoapOut** message are as follows.

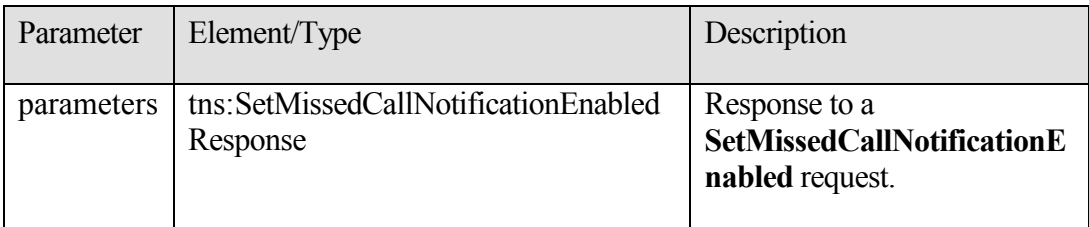

#### **3.1.4.9 SetOofStatus Operation**

<span id="page-30-0"></span>Sets a value that indicates whether the **Out of Office** greeting is played for the user who makes the request. If the operation succeeds, a **SetOofStatusResponse** element is returned. If the operation fails, a **SOAP fault** response is returned that contains information about the failure.

```
 <wsdl:operation name="SetOofStatus">
   <wsdl:input message="tns:SetOofStatusSoapIn" />
   <wsdl:output message="tns:SetOofStatusSoapOut" />
 </wsdl:operation>
 <wsdl:message name="SetOofStatusSoapIn">
   <wsdl:part name="parameters" element="tns:SetOofStatus" />
 </wsdl:message>
 <wsdl:message name="SetOofStatusSoapOut">
   <wsdl:part name="parameters" element="tns:SetOofStatusResponse" />
 </wsdl:message>
```
## <span id="page-30-1"></span>*3.1.4.9.1 Elements*

The following **XML Schema** element definitions are specific to this operation.

#### **3.1.4.9.1.1 SetOofStatus Element**

Defines a request to set whether the **Out of Office** greeting is enabled for the user who is making the request.

```
 <s:element name="SetOofStatus">
         <s:complexType>
           <s:sequence>
             <s:element minOccurs="1" maxOccurs="1" name="status" 
type="s:boolean" />
           </s:sequence>
         </s:complexType>
       </s:element>
```
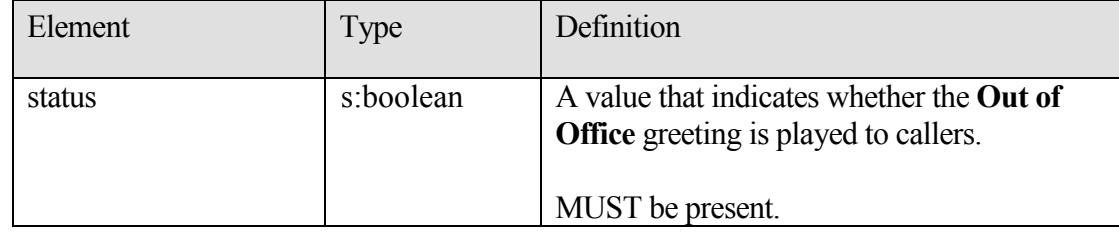

#### **3.1.4.9.1.2 SetOofStatusResponse Element**

Defines a response to a **SetOofStatus** request.

```
 <s:element name="SetOofStatusResponse">
  <s:complexType />
 </s:element>
```
### <span id="page-31-0"></span>*3.1.4.9.2 Messages*

The following **WSDL message** definitions are specific to this operation.

#### **3.1.4.9.2.1 SetOofStatusSoapIn Message**

Parameters for the **SetOofStatusSoapIn** message are as follows.

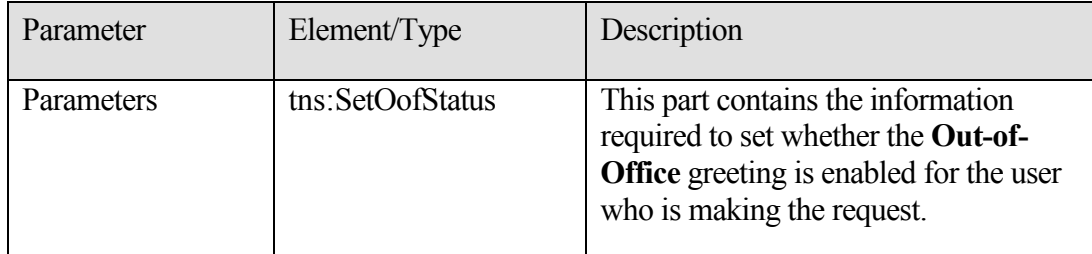

#### **3.1.4.9.2.2 SetOofStatusSoapOut Message**

Parameters for the **SetOofStatusSoapOut** message are as follows.

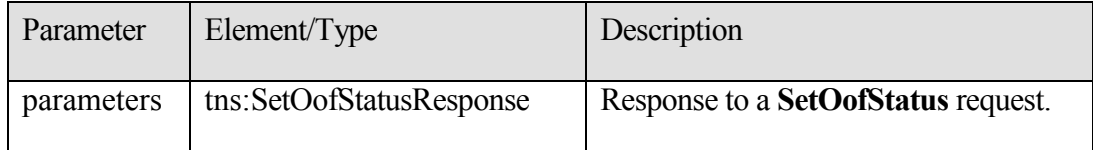

#### <span id="page-31-1"></span>**3.1.4.10 SetPlayOnPhoneDialString Operation**

Sets the default telephone number used in **PlayOnPhone** and **PlayOnPhoneGreeting** requests. If the operation succeeds, a **SetPlayOnPhoneDialStringResponse** element is returned. If the operation fails, a **SOAP fault** response is returned that contains information about the failure.

```
<wsdl:operation name="SetPlayOnPhoneDialString">
<wsdl:input message="tns:SetPlayOnPhoneDialStringSoapIn" />
 <wsdl:output message="tns:SetPlayOnPhoneDialStringSoapOut" />
</wsdl:operation>
<wsdl:message name="SetPlayOnPhoneDialStringSoapIn">
```

```
<wsdl:part name="parameters" element="tns:SetPlayOnPhoneDialString" />
```

```
</wsdl:message>
```

```
<wsdl:message name="SetPlayOnPhoneDialStringSoapOut">
<wsdl:part name="parameters" 
element="tns:SetPlayOnPhoneDialStringResponse" />
</wsdl:message>
```
## <span id="page-32-0"></span>*3.1.4.10.1Elements*

The following **XML Schema** element definitions are specific to this operation.

#### **3.1.4.10.1.1 SetPlayOnPhoneDialString Element**

Defines a request to store the default telephone number to use in **PlayOnPhone** and **PlayOnPhoneGreeting** requests.

```
 <s:element name="SetPlayOnPhoneDialString">
         <s:complexType>
           <s:sequence>
             <s:element minOccurs="0" maxOccurs="1" name="dialString" 
type="s:string" />
          \langles:sequence>
         </s:complexType>
       </s:element>
```
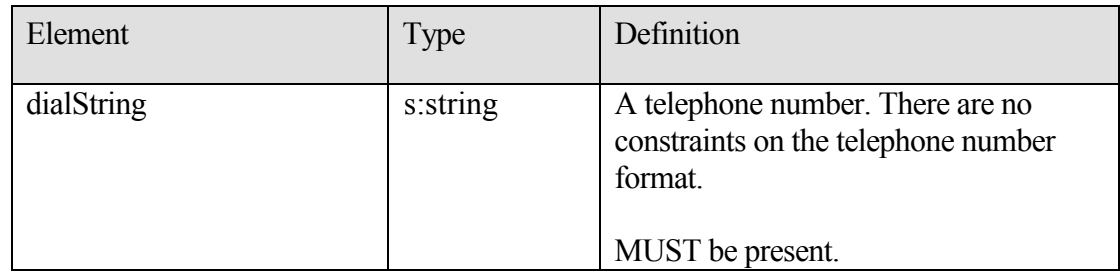

## **3.1.4.10.1.2 SetPlayOnPhoneDialStringResponse Element**

Defines a response to a **SetPlayOnPhoneDialString** request.

```
 <s:element name="SetPlayOnPhoneDialStringResponse">
  <s:complexType />
 </s:element>
```
## *3.1.4.10.2 Messages*

The following **WSDL message** definitions are specific to this operation.

#### **3.1.4.10.2.1 SetPlayOnPhoneDialStringSoapIn Message**

Parameters for the **SetPlayOnPhoneDialStringSoapIn** message are as follows.

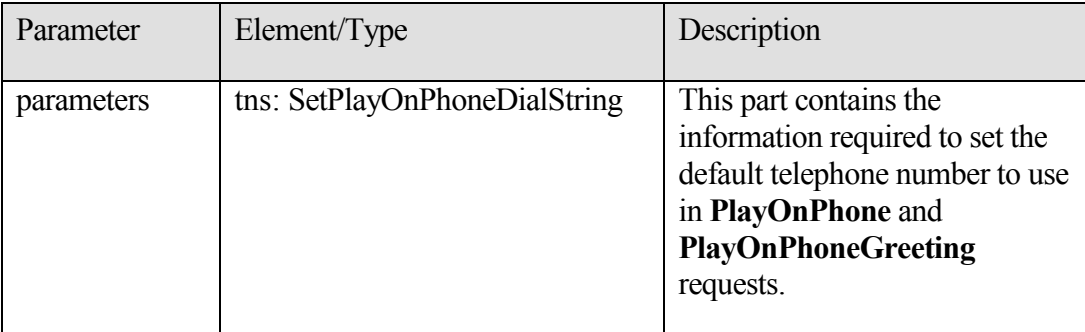

#### **3.1.4.10.2.2 SetPlayOnPhoneDialStringSoapOut Message**

Parameters for the **SetPlayOnPhoneDialStringSoapOut** message are as follows.

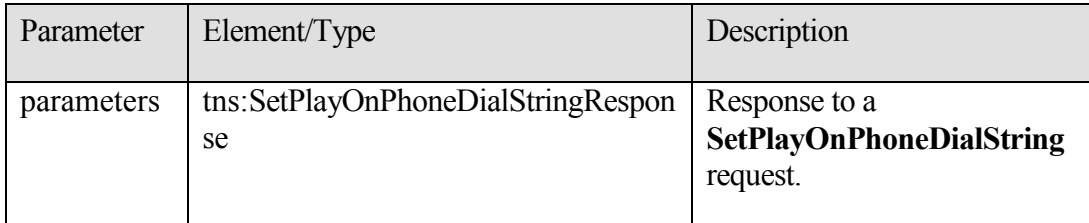

### <span id="page-33-0"></span>**3.1.4.11 SetTelephoneAccessFolderEmail Operation**

Sets the mailbox folder from which the Unified Messaging server will read back to the user over the telephone. If the operation succeeds, a **SetTelephoneAccessFolderEmailResponse** element is returned. If the operation fails, a **SOAP fault** response is returned that contains information about the failure.

```
 <wsdl:operation name="SetTelephoneAccessFolderEmail">
     <wsdl:input message="tns:SetTelephoneAccessFolderEmailSoapIn" />
     <wsdl:output message="tns:SetTelephoneAccessFolderEmailSoapOut" />
   </wsdl:operation>
   <wsdl:message name="SetTelephoneAccessFolderEmailSoapIn">
     <wsdl:part name="parameters" 
element="tns:SetTelephoneAccessFolderEmail" />
  </wsdl:message>
  <wsdl:message name="SetTelephoneAccessFolderEmailSoapOut">
     <wsdl:part name="parameters" 
element="tns:SetTelephoneAccessFolderEmailResponse" />
   </wsdl:message>
```
## <span id="page-33-1"></span>*3.1.4.11.1Elements*

The following **XML Schema** element definitions are specific to this operation.

#### **3.1.4.11.1.1 SetTelephoneAccessFolderEmail Element**

Defines a request to set the folder that the Unified Messaging server will use to play e-mail messages over the telephone.

```
 <s:element name="SetTelephoneAccessFolderEmail">
         <s:complexType>
          <s:sequence>
             <s:element minOccurs="0" maxOccurs="1" 
name="base64FolderId" type="s:string" />
          </s:sequence>
        </s:complexType>
       </s:element>
```
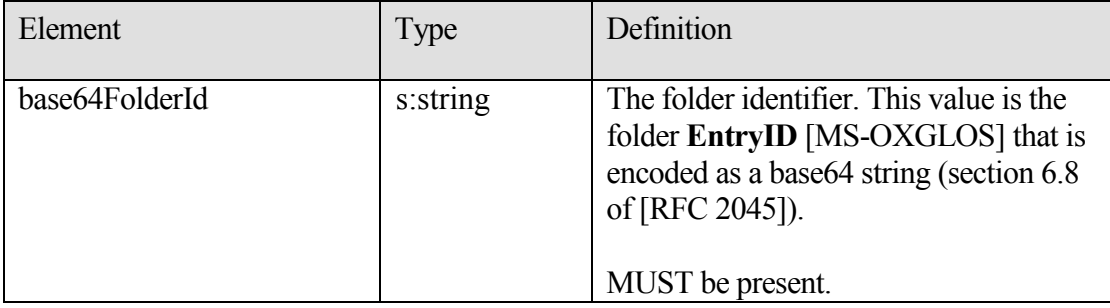

#### **3.1.4.11.1.2 SetTelephoneAccessFolderEmailResponse Element**

Defines a response to a **SetTelephoneAccessFolderEmail** request.

```
 <s:element name="SetTelephoneAccessFolderEmailResponse">
  <s:complexType />
 </s:element>
```
## <span id="page-34-0"></span>*3.1.4.11.2 Messages*

The following **WSDL message** definitions are specific to this operation.

#### **3.1.4.11.2.1 SetTelephoneAccessFolderEmailSoapIn Message**

Parameters for the **SetTelephoneAccessFolderEmailSoapIn** message are as follows.

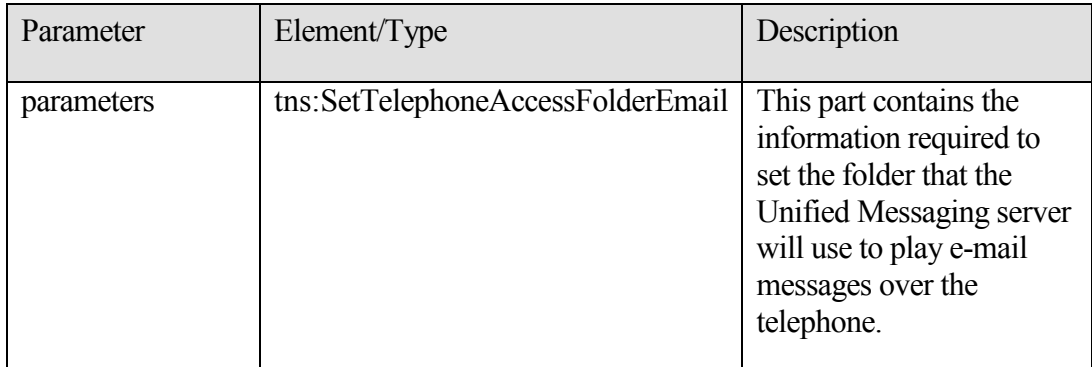

### **3.1.4.11.2.2 SetTelephoneAccessFolderEmailSoapOut Message**

Parameters for the **SetTelephoneAccessFolderEmailSoapOut** message are as follows.

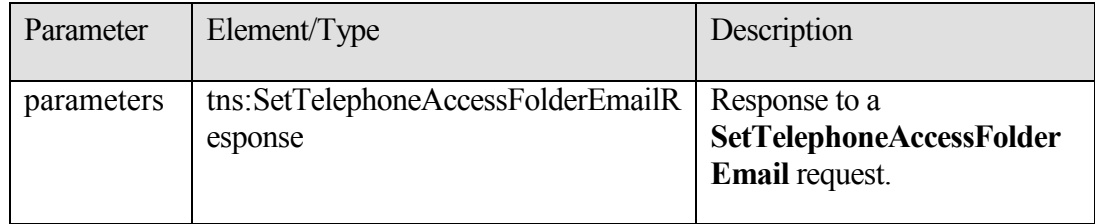

## <span id="page-35-0"></span>**3.1.5 Timer Events**

None.

## <span id="page-35-1"></span>**3.1.6 Other Local Events**

None.

## <span id="page-35-2"></span>**4 Protocol Examples**

## <span id="page-35-3"></span>*4.1 GetUMProperties Example*

The following example shows how to retrieve the list of Unified Messaging properties for the mailbox of the user who is making the request.

## **Request:**

```
<?xml version="1.0" encoding="utf-8"?>
<soap:Envelope xmlns:soap="http://schemas.xmlsoap.org/soap/envelope/">
  <soap:Body>
    <GetUMProperties 
xmlns="http://schemas.microsoft.com/exchange/services/2006/messages" />
  </soap:Body>
```

```
</soap:Envelope>
```
#### **Response:**

```
<?xml version="1.0" encoding="utf-8" ?>
<soap:Envelope xmlns:soap="http://schemas.xmlsoap.org/soap/envelope/" 
xmlns:xsi="http://www.w3.org/2001/XMLSchema-instance" 
xmlns:xsd="http://www.w3.org/2001/XMLSchema">
<soap:Body>
<GetUMPropertiesResponse 
xmlns="http://schemas.microsoft.com/exchange/services/2006/messages">
 <GetUMPropertiesResponse>
  <OofStatus>false</OofStatus>
  <MissedCallNotificationEnabled>true</MissedCallNotificationEnabled>
   <PlayOnPhoneDialString>12345</PlayOnPhoneDialString>
   <TelephoneAccessNumbers>54321</TelephoneAccessNumbers>
<TelephoneAccessFolderEmail>AAAAAGsd2rbQLVtLobUGbrq/9IUBAEX2ikn/L8JJtI5
WHI0FAW8AAAFXHhsAAA==</TelephoneAccessFolderEmail>
</GetUMPropertiesResponse>
</GetUMPropertiesResponse>
</soap:Body>
</soap:Envelope>
```
## <span id="page-36-0"></span>*4.2 IsUMEnabled Example*

The following example shows how to determine whether the mailbox of the user who is making the request is enabled for Unified Messaging.

#### **Request:**

```
<?xml version="1.0" encoding="utf-8"?>
<soap:Envelope xmlns:soap="http://schemas.xmlsoap.org/soap/envelope/">
<soap:Body>
  <IsUMEnabled 
xmlns="http://schemas.microsoft.com/exchange/services/2006/messages" />
</soap:Body>
</soap:Envelope>
```
#### **Response:**

```
<?xml version="1.0" encoding="utf-8" ?>
<soap:Envelope xmlns:soap="http://schemas.xmlsoap.org/soap/envelope/" 
xmlns:xsi="http://www.w3.org/2001/XMLSchema-instance" 
xmlns:xsd="http://www.w3.org/2001/XMLSchema">
<soap:Body>
   <IsUMEnabledResponse 
xmlns="http://schemas.microsoft.com/exchange/services/2006/messages">
    <IsUMEnabledResponse>true</IsUMEnabledResponse>
   </IsUMEnabledResponse>
</soap:Body>
```
**[MS-OXWUMS] - v1.02** Voice Mail Settings Web Service Protocol Specification Copyright © 2008 Microsoft Corporation. Release: Wednesday, September 3, 2008

</soap:Envelope>

#### <span id="page-37-0"></span>*4.3 ResetPIN Example*

The following example shows how to form a request to reset the password of the user who is making the request.

#### **Request:**

```
<?xml version="1.0" encoding="utf-8"?>
<soap:Envelope xmlns:soap="http://schemas.xmlsoap.org/soap/envelope/">
  <soap:Body>
    <ResetPIN 
xmlns="http://schemas.microsoft.com/exchange/services/2006/messages" />
  </soap:Body>
</soap:Envelope>
```
#### **Response:**

```
<?xml version="1.0" encoding="utf-8" ?>
<soap:Envelope xmlns:soap="http://schemas.xmlsoap.org/soap/envelope/" 
xmlns:xsi="http://www.w3.org/2001/XMLSchema-instance" 
xmlns:xsd="http://www.w3.org/2001/XMLSchema">
  <soap:Body>
     <ResetPINResponse 
xmlns="http://schemas.microsoft.com/exchange/services/2006/messages" />
  </soap:Body>
</soap:Envelope>
```
## <span id="page-37-1"></span>*4.4 PlayOnPhone Example*

The following example shows how to form a request to make an outbound call and play a message.

#### **Request:**

```
<?xml version="1.0" encoding="utf-8"?>
<soap:Envelope xmlns:soap="http://schemas.xmlsoap.org/soap/envelope/">
  <soap:Body>
    <PlayOnPhone 
xmlns="http://schemas.microsoft.com/exchange/services/2006/messages">
<entryId>AAAAAGsd2rbQLVtLobUGbrq/9IUHAEX2ikn/L8JJtI5WHI0FAW8AAAFXHhsAAC
xVpEl+KVVLl957wp//x6UAGAetcDUAAA==</entryId>
       <DialString>12345</DialString>
     </PlayOnPhone>
  </soap:Body>
</soap:Envelope>
```
#### **Response:**

```
<?xml version="1.0" encoding="utf-8" ?>
<soap:Envelope xmlns:soap="http://schemas.xmlsoap.org/soap/envelope/" 
xmlns:xsi="http://www.w3.org/2001/XMLSchema-instance" 
xmlns:xsd="http://www.w3.org/2001/XMLSchema">
  <soap:Body>
     <PlayOnPhoneResponse 
xmlns="http://schemas.microsoft.com/exchange/services/2006/messages">
<PlayOnPhoneResponse>NDEzYjEzNmMtZTE2Zi00NTJlLWI3YzctNDhkMTE3MDE3YjlmQG
RmLWV1bS0wMS5leGNoYW5nZS5jb3JwLm1pY3Jvc29mdC5jb20=</PlayOnPhoneResponse
>
     </PlayOnPhoneResponse>
   </soap:Body>
</soap:Envelope>
```
## <span id="page-38-0"></span>*4.5 PlayOnPhoneGreeting Example*

The following example of a **PlayOnPhoneGreeting** request shows how to form a request to make an outbound call and play the normal greeting message on a telephone.

#### **Request:**

```
<?xml version="1.0" encoding="utf-8"?>
<soap:Envelope xmlns:soap="http://schemas.xmlsoap.org/soap/envelope/">
  <soap:Body>
     <PlayOnPhoneGreeting 
xmlns="http://schemas.microsoft.com/exchange/services/2006/messages">
       <GreetingType>NormalCustom</GreetingType>
       <DialString>12345</DialString>
     </PlayOnPhoneGreeting>
   </soap:Body>
</soap:Envelope>
```
#### **Response:**

```
<?xml version="1.0" encoding="utf-8" ?>
<soap:Envelope xmlns:soap="http://schemas.xmlsoap.org/soap/envelope/" 
xmlns:xsi="http://www.w3.org/2001/XMLSchema-instance" 
xmlns:xsd="http://www.w3.org/2001/XMLSchema">
  <soap:Body>
     <PlayOnPhoneGreetingResponse 
xmlns="http://schemas.microsoft.com/exchange/services/2006/messages">
```
<PlayOnPhoneGreetingResponse>MjA4MTQ5MmItMTBmZC00ZGFmLThiMzEtNDllNDJjM2 Y3MjIxQGRmLWV1bS0wMS5leGNoYW5nZS5jb3JwLm1pY3Jvc29mdC5jb20=</PlayOnPhone GreetingResponse>

**[MS-OXWUMS] - v1.02** Voice Mail Settings Web Service Protocol Specification Copyright © 2008 Microsoft Corporation. Release: Wednesday, September 3, 2008

```
 </PlayOnPhoneGreetingResponse>
   </soap:Body>
</soap:Envelope>
```
## <span id="page-39-0"></span>*4.6 GetCallInfo Example*

The following example shows how to get information about a specified outbound call that was previously initiated through a **PlayOnPhone** or **PlayOnPhoneGreeting** operation.

Pre-requisites:

- 1- Initiate a play-on-phone call by sending either a **PlayOnPhone** or **PlayOnPhoneGreeting** request (see examples 4.2 and 4.3).
- 2- Save the **PlayOnPhoneResponse** value in a temporary variable. This value is the **CallId** that you will use when making the **GetCallInfo** request.

#### **Request:**

```
<?xml version="1.0" encoding="utf-8"?>
<soap:Envelope xmlns:soap="http://schemas.xmlsoap.org/soap/envelope/">
  <soap:Body>
     <GetCallInfo 
xmlns="http://schemas.microsoft.com/exchange/services/2006/messages">
<CallId>NDEzYjEzNmMtZTE2Zi00NTJlLWI3YzctNDhkMTE3MDE3YjlmQGRmLWV1bS0wMS5
leGNoYW5nZS5jb3JwLm1pY3Jvc29mdC5jb20=</CallId>
     </GetCallInfo>
   </soap:Body>
</soap:Envelope>
```
#### **Response:**

```
<?xml version="1.0" encoding="utf-8" ?>
<soap:Envelope xmlns:soap="http://schemas.xmlsoap.org/soap/envelope/" 
xmlns:xsi="http://www.w3.org/2001/XMLSchema-instance" 
xmlns:xsd="http://www.w3.org/2001/XMLSchema">
   <soap:Body>
     <GetCallInfoResponse 
xmlns="http://schemas.microsoft.com/exchange/services/2006/messages">
       <GetCallInfoResponse>
         <CallState>Connected</CallState>
         <EventCause>None</EventCause>
       </GetCallInfoResponse>
     </GetCallInfoResponse>
   </soap:Body>
</soap:Envelope>
```
## <span id="page-40-0"></span>*4.7 Disconnect Example*

The following example shows how to form a request to disconnect a call that was previously initiated through a **PlayOnPhone** or **PlayOnPhoneGreeting** operation.

Prerequisites:

- 3- Initiate a play-on-phone call by sending either a **PlayOnPhone** or **PlayOnPhoneGreeting** request (see examples 4.2 and 4.3).
- 4- Save the **PlayOnPhoneResponse** value in a temporary variable. This value is the **CallId** that you will use to make the **Disconnect** request.

#### **Request:**

```
<?xml version="1.0" encoding="utf-8"?>
<soap:Envelope xmlns:soap="http://schemas.xmlsoap.org/soap/envelope/">
  <soap:Body>
    <Disconnect 
xmlns="http://schemas.microsoft.com/exchange/services/2006/messages">
<CallId>NDEzYjEzNmMtZTE2Zi00NTJlLWI3YzctNDhkMTE3MDE3YjlmQGRmLWV1bS0wMS5
leGNoYW5nZS5jb3JwLm1pY3Jvc29mdC5jb20=</CallId>
     </Disconnect>
   </soap:Body>
</soap:Envelope>
```
#### **Response:**

```
<?xml version="1.0" encoding="utf-8" ?>
<soap:Envelope xmlns:soap="http://schemas.xmlsoap.org/soap/envelope/" 
xmlns:xsi="http://www.w3.org/2001/XMLSchema-instance" 
xmlns:xsd="http://www.w3.org/2001/XMLSchema">
  <soap:Body>
    <DisconnectResponse 
xmlns="http://schemas.microsoft.com/exchange/services/2006/messages" />
  </soap:Body>
</soap:Envelope>
```
## <span id="page-40-1"></span>*4.8 SetMissedCallNotificationEnabled Example*

The following example shows how to form a request to enable missed-call notifications for the user who is making the request.

#### **Request:**

```
<?xml version="1.0" encoding="utf-8"?>
```
**[MS-OXWUMS] - v1.02** Voice Mail Settings Web Service Protocol Specification Copyright © 2008 Microsoft Corporation. Release: Wednesday, September 3, 2008

```
<soap:Envelope xmlns:soap="http://schemas.xmlsoap.org/soap/envelope/">
  <soap:Body>
     <SetMissedCallNotificationEnabled 
xmlns="http://schemas.microsoft.com/exchange/services/2006/messages">
      <status>true</status>
     </SetMissedCallNotificationEnabled>
   </soap:Body>
</soap:Envelope>
```
#### **Response:**

```
<?xml version="1.0" encoding="utf-8" ?>
<soap:Envelope xmlns:soap="http://schemas.xmlsoap.org/soap/envelope/" 
xmlns:xsi="http://www.w3.org/2001/XMLSchema-instance" 
xmlns:xsd="http://www.w3.org/2001/XMLSchema">
   <soap:Body>
     <SetMissedCallNotificationEnabledResponse 
xmlns="http://schemas.microsoft.com/exchange/services/2006/messages" />
   </soap:Body>
</soap:Envelope>
```
## <span id="page-41-0"></span>*4.9 SetOofStatus Example*

The **SetOofStatus** operation sets a value that indicates whether the **Out-of-Office** greeting is enabled for the user who is making the request.

#### **Request:**

```
<?xml version="1.0" encoding="utf-8"?>
<soap:Envelope xmlns:soap="http://schemas.xmlsoap.org/soap/envelope/">
   <soap:Body>
     <SetOofStatus 
xmlns="http://schemas.microsoft.com/exchange/services/2006/messages">
       <status>true</status>
     </SetOofStatus>
   </soap:Body>
</soap:Envelope>
```
#### **Response:**

```
<?xml version="1.0" encoding="utf-8" ?>
<soap:Envelope xmlns:soap="http://schemas.xmlsoap.org/soap/envelope/" 
xmlns:xsi="http://www.w3.org/2001/XMLSchema-instance" 
xmlns:xsd="http://www.w3.org/2001/XMLSchema">
  <soap:Body>
     <SetOofStatusResponse 
xmlns="http://schemas.microsoft.com/exchange/services/2006/messages" />
  </soap:Body>
</soap:Envelope>
```
## <span id="page-42-0"></span>*4.10 SetPlayOnPhoneDialString Example*

The following example shows how to form a request to set the default telephone number for the user who is making the request.

#### **Request:**

```
<?xml version="1.0" encoding="utf-8"?>
<soap:Envelope xmlns:soap="http://schemas.xmlsoap.org/soap/envelope/">
   <soap:Body>
     <SetPlayOnPhoneDialString 
xmlns="http://schemas.microsoft.com/exchange/services/2006/messages">
       <dialString>12345</dialString>
     </SetPlayOnPhoneDialString>
   </soap:Body>
</soap:Envelope>
```
#### **Response:**

```
<?xml version="1.0" encoding="utf-8" ?>
<soap:Envelope xmlns:soap="http://schemas.xmlsoap.org/soap/envelope/" 
xmlns:xsi="http://www.w3.org/2001/XMLSchema-instance" 
xmlns:xsd="http://www.w3.org/2001/XMLSchema">
  <soap:Body>
     <SetPlayOnPhoneDialStringResponse 
xmlns="http://schemas.microsoft.com/exchange/services/2006/messages" />
   </soap:Body>
</soap:Envelope>
```
## <span id="page-42-1"></span>*4.11 SetTelephoneAccessFolderEmail Example*

The following example shows how to form a request to set the folder, from which a Unified Messaging server will read back to the user over the telephone.

#### **Request:**

```
<?xml version="1.0" encoding="utf-8"?>
<soap:Envelope xmlns:soap="http://schemas.xmlsoap.org/soap/envelope/">
  <soap:Body>
     <SetTelephoneAccessFolderEmail 
xmlns="http://schemas.microsoft.com/exchange/services/2006/messages">
<base64FolderID>AAAAAGsd2rbQLVtLobUGbrq/9IUBAEX2ikn/L8JJtI5WHI0FAW8AAAF
XHhsAAA==</base64FolderID>
     </SetTelephoneAccessFolderEmail>
```
**[MS-OXWUMS] - v1.02** Voice Mail Settings Web Service Protocol Specification Copyright © 2008 Microsoft Corporation. Release: Wednesday, September 3, 2008

```
 </soap:Body>
</soap:Envelope>
```
#### **Response:**

```
<?xml version="1.0" encoding="utf-8" ?>
<soap:Envelope xmlns:soap="http://schemas.xmlsoap.org/soap/envelope/" 
xmlns:xsi="http://www.w3.org/2001/XMLSchema-instance" 
xmlns:xsd="http://www.w3.org/2001/XMLSchema">
   <soap:Body>
     <SetTelephoneAccessFolderEmailResponse 
xmlns="http://schemas.microsoft.com/exchange/services/2006/messages" />
   </soap:Body>
</soap:Envelope>
```
### <span id="page-43-0"></span>*4.12 SOAP Fault Example*

Any of the Voice Mail Settings Web service operations MAY return a **SOAP fault**. A SOAP fault element is used to carry error and/or status information within a **SOAP message** when there is API misuse or where there are configuration failures. The following example shows a SOAP fault message in response to an invalid **PlayOnPhone** request.

#### **Request:**

```
<?xml version="1.0" encoding="utf-8"?>
<soap:Envelope xmlns:soap="http://schemas.xmlsoap.org/soap/envelope/">
  <soap:Body>
     <PlayOnPhone 
xmlns="http://schemas.microsoft.com/exchange/services/2006/messages">
       <entryId>INVALID_ENTRY_ID</entryId>
       <DialString>12345</DialString>
     </PlayOnPhone>
   </soap:Body>
</soap:Envelope>
```
#### **Response:**

```
<?xml version="1.0" encoding="utf-8"?>
<soap:Envelope xmlns:soap="http://schemas.xmlsoap.org/soap/envelope/" 
xmlns:xsi="http://www.w3.org/2001/XMLSchema-instance" 
xmlns:xsd="http://www.w3.org/2001/XMLSchema">
   <soap:Body>
     <soap:Fault>
       <faultcode>soap:Server</faultcode>
       <faultstring>The object identifier is not valid</faultstring>
       <faultactor>http://srv/unifiedmessaging/service.asmx</faultactor>
       <detail>
```

```
 <ExceptionType 
xmlns="http://schemas.microsoft.com/exchange/services/2006/messages">In
validObjectIdException</ExceptionType>
       </detail>
     </soap:Fault>
   </soap:Body>
</soap:Envelope>
```
## <span id="page-44-0"></span>**5 Security**

## <span id="page-44-1"></span>*5.1 Security Considerations for Implementers*

The Voice Mail Settings Web service relies on the Web Server that hosts the application to perform authentication.

The Voice Mail Settings Web service SHOULD use secure communication via HTTPS [RFC2818].

## <span id="page-44-2"></span>**6 Appendix A: Full WSDL**

For ease of implementation, the full WSDL is provided in this section.

```
<?xml version="1.0" encoding="utf-8"?>
<wsdl:definitions xmlns:s="http://www.w3.org/2001/XMLSchema" 
xmlns:tns="http://schemas.microsoft.com/exchange/services/2006/messages
" xmlns:soap="http://schemas.xmlsoap.org/wsdl/soap/" 
targetNamespace="http://schemas.microsoft.com/exchange/services/2006/me
ssages" xmlns:wsdl="http://schemas.xmlsoap.org/wsdl/">
   <wsdl:documentation 
xmlns:wsdl="http://schemas.xmlsoap.org/wsdl/">Exchange Unified 
Messaging Web Service</wsdl:documentation>
   <wsdl:types>
     <s:schema elementFormDefault="qualified" 
targetNamespace="http://schemas.microsoft.com/exchange/services/2006/me
ssages">
       <s:element name="IsUMEnabled">
         <s:complexType />
       </s:element>
       <s:element name="IsUMEnabledResponse">
         <s:complexType>
           <s:sequence>
             <s:element minOccurs="1" maxOccurs="1" 
name="IsUMEnabledResponse" type="s:boolean" />
          \langles:sequence>
         </s:complexType>
       </s:element>
```

```
 <s:element name="GetUMProperties">
         <s:complexType />
       </s:element>
       <s:element name="GetUMPropertiesResponse">
         <s:complexType>
           <s:sequence>
             <s:element minOccurs="0" maxOccurs="1" 
name="GetUMPropertiesResponse" type="tns:UMProperties" />
           </s:sequence>
         </s:complexType>
       </s:element>
       <s:complexType name="UMProperties">
         <s:sequence>
           <s:element minOccurs="1" maxOccurs="1" name="OofStatus" 
type="s:boolean" />
           <s:element minOccurs="1" maxOccurs="1" 
name="MissedCallNotificationEnabled" type="s:boolean" />
           <s:element minOccurs="0" maxOccurs="1" 
name="PlayOnPhoneDialString" type="s:string" />
           <s:element minOccurs="0" maxOccurs="1" 
name="TelephoneAccessNumbers" type="s:string" />
           <s:element minOccurs="0" maxOccurs="1" 
name="TelephoneAccessFolderEmail" type="s:string" />
        \langles:sequence>
       </s:complexType>
       <s:element name="SetOofStatus">
         <s:complexType>
           <s:sequence>
             <s:element minOccurs="1" maxOccurs="1" name="status" 
type="s:boolean" />
           </s:sequence>
         </s:complexType>
       </s:element>
       <s:element name="SetOofStatusResponse">
         <s:complexType />
       </s:element>
       <s:element name="SetPlayOnPhoneDialString">
         <s:complexType>
           <s:sequence>
             <s:element minOccurs="0" maxOccurs="1" name="dialString" 
type="s:string" />
          \langles:sequence>
         </s:complexType>
       </s:element>
       <s:element name="SetPlayOnPhoneDialStringResponse">
         <s:complexType />
       </s:element>
       <s:element name="SetTelephoneAccessFolderEmail">
```

```
 <s:complexType>
           <s:sequence>
             <s:element minOccurs="0" maxOccurs="1" 
name="base64FolderId" type="s:string" />
           </s:sequence>
         </s:complexType>
       </s:element>
       <s:element name="SetTelephoneAccessFolderEmailResponse">
         <s:complexType />
       </s:element>
       <s:element name="SetMissedCallNotificationEnabled">
         <s:complexType>
           <s:sequence>
             <s:element minOccurs="1" maxOccurs="1" name="status" 
type="s:boolean" />
           </s:sequence>
         </s:complexType>
       </s:element>
       <s:element name="SetMissedCallNotificationEnabledResponse">
         <s:complexType />
       </s:element>
       <s:element name="ResetPIN">
         <s:complexType />
       </s:element>
       <s:element name="ResetPINResponse">
         <s:complexType />
       </s:element>
       <s:element name="PlayOnPhone">
         <s:complexType>
           <s:sequence>
             <s:element minOccurs="0" maxOccurs="1" name="entryId" 
type="s:string" />
             <s:element minOccurs="0" maxOccurs="1" name="DialString" 
type="s:string" />
          \langles:sequence>
         </s:complexType>
       </s:element>
       <s:element name="PlayOnPhoneResponse">
         <s:complexType>
           <s:sequence>
             <s:element minOccurs="0" maxOccurs="1" 
name="PlayOnPhoneResponse" type="s:string" />
           </s:sequence>
         </s:complexType>
       </s:element>
       <s:element name="GetCallInfo">
         <s:complexType>
           <s:sequence>
```

```
 <s:element minOccurs="0" maxOccurs="1" name="CallId" 
type="s:string" />
           </s:sequence>
         </s:complexType>
       </s:element>
       <s:element name="GetCallInfoResponse">
         <s:complexType>
           <s:sequence>
             <s:element minOccurs="0" maxOccurs="1" 
name="GetCallInfoResponse" type="tns:UMCallInfo" />
           </s:sequence>
         </s:complexType>
       </s:element>
       <s:complexType name="UMCallInfo">
         <s:sequence>
           <s:element minOccurs="1" maxOccurs="1" name="CallState" 
type="tns:UMCallState" />
           <s:element minOccurs="1" maxOccurs="1" name="EventCause" 
type="tns:UMEventCause" />
        \langles:sequence>
       </s:complexType>
       <s:simpleType name="UMCallState">
         <s:restriction base="s:string">
           <s:enumeration value="Idle" />
           <s:enumeration value="Connecting" />
           <s:enumeration value="Alerted" />
           <s:enumeration value="Connected" />
           <s:enumeration value="Disconnected" />
           <s:enumeration value="Incoming" />
           <s:enumeration value="Transferring" />
           <s:enumeration value="Forwarding" />
         </s:restriction>
       </s:simpleType>
       <s:simpleType name="UMEventCause">
         <s:restriction base="s:string">
           <s:enumeration value="None" />
           <s:enumeration value="UserBusy" />
           <s:enumeration value="NoAnswer" />
           <s:enumeration value="Unavailable" />
           <s:enumeration value="Other" />
         </s:restriction>
       </s:simpleType>
       <s:element name="Disconnect">
         <s:complexType>
           <s:sequence>
             <s:element minOccurs="0" maxOccurs="1" name="CallId" 
type="s:string" />
           </s:sequence>
```
**[MS-OXWUMS] - v1.02** Voice Mail Settings Web Service Protocol Specification Copyright © 2008 Microsoft Corporation. Release: Wednesday, September 3, 2008

```
 </s:complexType>
       </s:element>
       <s:element name="DisconnectResponse">
         <s:complexType />
       </s:element>
       <s:element name="PlayOnPhoneGreeting">
         <s:complexType>
           <s:sequence>
             <s:element minOccurs="1" maxOccurs="1" name="GreetingType" 
type="tns:UMGreetingType" />
             <s:element minOccurs="0" maxOccurs="1" name="DialString" 
type="s:string" />
          \langles:sequence>
         </s:complexType>
       </s:element>
       <s:simpleType name="UMGreetingType">
         <s:restriction base="s:string">
           <s:enumeration value="NormalCustom" />
           <s:enumeration value="OofCustom" />
         </s:restriction>
       </s:simpleType>
       <s:element name="PlayOnPhoneGreetingResponse">
         <s:complexType>
           <s:sequence>
             <s:element minOccurs="0" maxOccurs="1" 
name="PlayOnPhoneGreetingResponse" type="s:string" />
           </s:sequence>
         </s:complexType>
      \langle/s:element>
     </s:schema>
   </wsdl:types>
   <wsdl:message name="IsUMEnabledSoapIn">
     <wsdl:part name="parameters" element="tns:IsUMEnabled" />
   </wsdl:message>
   <wsdl:message name="IsUMEnabledSoapOut">
     <wsdl:part name="parameters" element="tns:IsUMEnabledResponse" />
   </wsdl:message>
   <wsdl:message name="GetUMPropertiesSoapIn">
     <wsdl:part name="parameters" element="tns:GetUMProperties" />
   </wsdl:message>
   <wsdl:message name="GetUMPropertiesSoapOut">
     <wsdl:part name="parameters" element="tns:GetUMPropertiesResponse" 
/ </wsdl:message>
   <wsdl:message name="SetOofStatusSoapIn">
     <wsdl:part name="parameters" element="tns:SetOofStatus" />
   </wsdl:message>
   <wsdl:message name="SetOofStatusSoapOut">
```

```
 <wsdl:part name="parameters" element="tns:SetOofStatusResponse" />
   </wsdl:message>
   <wsdl:message name="SetPlayOnPhoneDialStringSoapIn">
     <wsdl:part name="parameters" element="tns:SetPlayOnPhoneDialString" 
/>
   </wsdl:message>
   <wsdl:message name="SetPlayOnPhoneDialStringSoapOut">
     <wsdl:part name="parameters" 
element="tns:SetPlayOnPhoneDialStringResponse" />
   </wsdl:message>
   <wsdl:message name="SetTelephoneAccessFolderEmailSoapIn">
     <wsdl:part name="parameters" 
element="tns:SetTelephoneAccessFolderEmail" />
   </wsdl:message>
   <wsdl:message name="SetTelephoneAccessFolderEmailSoapOut">
     <wsdl:part name="parameters" 
element="tns:SetTelephoneAccessFolderEmailResponse" />
   </wsdl:message>
   <wsdl:message name="SetMissedCallNotificationEnabledSoapIn">
     <wsdl:part name="parameters" 
element="tns:SetMissedCallNotificationEnabled" />
   </wsdl:message>
   <wsdl:message name="SetMissedCallNotificationEnabledSoapOut">
     <wsdl:part name="parameters" 
element="tns:SetMissedCallNotificationEnabledResponse" />
   </wsdl:message>
   <wsdl:message name="ResetPINSoapIn">
     <wsdl:part name="parameters" element="tns:ResetPIN" />
   </wsdl:message>
   <wsdl:message name="ResetPINSoapOut">
     <wsdl:part name="parameters" element="tns:ResetPINResponse" />
   </wsdl:message>
   <wsdl:message name="PlayOnPhoneSoapIn">
     <wsdl:part name="parameters" element="tns:PlayOnPhone" />
   </wsdl:message>
   <wsdl:message name="PlayOnPhoneSoapOut">
     <wsdl:part name="parameters" element="tns:PlayOnPhoneResponse" />
   </wsdl:message>
   <wsdl:message name="GetCallInfoSoapIn">
     <wsdl:part name="parameters" element="tns:GetCallInfo" />
   </wsdl:message>
   <wsdl:message name="GetCallInfoSoapOut">
     <wsdl:part name="parameters" element="tns:GetCallInfoResponse" />
   </wsdl:message>
   <wsdl:message name="DisconnectSoapIn">
     <wsdl:part name="parameters" element="tns:Disconnect" />
   </wsdl:message>
   <wsdl:message name="DisconnectSoapOut">
```
**[MS-OXWUMS] - v1.02** Voice Mail Settings Web Service Protocol Specification Copyright © 2008 Microsoft Corporation. Release: Wednesday, September 3, 2008

```
 <wsdl:part name="parameters" element="tns:DisconnectResponse" />
   </wsdl:message>
   <wsdl:message name="PlayOnPhoneGreetingSoapIn">
     <wsdl:part name="parameters" element="tns:PlayOnPhoneGreeting" />
   </wsdl:message>
   <wsdl:message name="PlayOnPhoneGreetingSoapOut">
     <wsdl:part name="parameters" 
element="tns:PlayOnPhoneGreetingResponse" />
   </wsdl:message>
   <wsdl:portType name="UMWebServiceSoap">
     <wsdl:operation name="IsUMEnabled">
       <wsdl:input message="tns:IsUMEnabledSoapIn" />
       <wsdl:output message="tns:IsUMEnabledSoapOut" />
     </wsdl:operation>
     <wsdl:operation name="GetUMProperties">
       <wsdl:input message="tns:GetUMPropertiesSoapIn" />
       <wsdl:output message="tns:GetUMPropertiesSoapOut" />
     </wsdl:operation>
     <wsdl:operation name="SetOofStatus">
       <wsdl:input message="tns:SetOofStatusSoapIn" />
       <wsdl:output message="tns:SetOofStatusSoapOut" />
     </wsdl:operation>
     <wsdl:operation name="SetPlayOnPhoneDialString">
       <wsdl:input message="tns:SetPlayOnPhoneDialStringSoapIn" />
       <wsdl:output message="tns:SetPlayOnPhoneDialStringSoapOut" />
     </wsdl:operation>
     <wsdl:operation name="SetTelephoneAccessFolderEmail">
       <wsdl:input message="tns:SetTelephoneAccessFolderEmailSoapIn" />
       <wsdl:output message="tns:SetTelephoneAccessFolderEmailSoapOut" 
/>
     </wsdl:operation>
     <wsdl:operation name="SetMissedCallNotificationEnabled">
       <wsdl:input message="tns:SetMissedCallNotificationEnabledSoapIn" 
/>
       <wsdl:output 
message="tns:SetMissedCallNotificationEnabledSoapOut" />
     </wsdl:operation>
     <wsdl:operation name="ResetPIN">
       <wsdl:input message="tns:ResetPINSoapIn" />
       <wsdl:output message="tns:ResetPINSoapOut" />
     </wsdl:operation>
     <wsdl:operation name="PlayOnPhone">
       <wsdl:input message="tns:PlayOnPhoneSoapIn" />
       <wsdl:output message="tns:PlayOnPhoneSoapOut" />
     </wsdl:operation>
     <wsdl:operation name="GetCallInfo">
       <wsdl:input message="tns:GetCallInfoSoapIn" />
       <wsdl:output message="tns:GetCallInfoSoapOut" />
```

```
 </wsdl:operation>
     <wsdl:operation name="Disconnect">
       <wsdl:input message="tns:DisconnectSoapIn" />
       <wsdl:output message="tns:DisconnectSoapOut" />
     </wsdl:operation>
     <wsdl:operation name="PlayOnPhoneGreeting">
       <wsdl:input message="tns:PlayOnPhoneGreetingSoapIn" />
       <wsdl:output message="tns:PlayOnPhoneGreetingSoapOut" />
     </wsdl:operation>
   </wsdl:portType>
   <wsdl:binding name="UMWebServiceSoap" type="tns:UMWebServiceSoap">
     <wsdl:documentation>
       <wsi:Claim conformsTo="http://ws-i.org/profiles/basic/1.1" 
xmlns:wsi="http://ws-i.org/schemas/conformanceClaim/" />
     </wsdl:documentation>
     <soap:binding transport="http://schemas.xmlsoap.org/soap/http" />
     <wsdl:operation name="IsUMEnabled">
       <soap:operation 
soapAction="http://schemas.microsoft.com/exchange/services/2006/message
s/IsUMEnabled" style="document" />
       <wsdl:input>
         <soap:body use="literal" />
       </wsdl:input>
       <wsdl:output>
         <soap:body use="literal" />
       </wsdl:output>
     </wsdl:operation>
     <wsdl:operation name="GetUMProperties">
       <soap:operation 
soapAction="http://schemas.microsoft.com/exchange/services/2006/message
s/GetUMProperties" style="document" />
       <wsdl:input>
         <soap:body use="literal" />
       </wsdl:input>
       <wsdl:output>
         <soap:body use="literal" />
       </wsdl:output>
     </wsdl:operation>
     <wsdl:operation name="SetOofStatus">
       <soap:operation 
soapAction="http://schemas.microsoft.com/exchange/services/2006/message
s/SetOofStatus" style="document" />
       <wsdl:input>
         <soap:body use="literal" />
       </wsdl:input>
       <wsdl:output>
         <soap:body use="literal" />
       </wsdl:output>
```

```
 </wsdl:operation>
     <wsdl:operation name="SetPlayOnPhoneDialString">
       <soap:operation 
soapAction="http://schemas.microsoft.com/exchange/services/2006/message
s/SetPlayOnPhoneDialString" style="document" />
       <wsdl:input>
         <soap:body use="literal" />
       </wsdl:input>
       <wsdl:output>
         <soap:body use="literal" />
       </wsdl:output>
     </wsdl:operation>
     <wsdl:operation name="SetTelephoneAccessFolderEmail">
       <soap:operation 
soapAction="http://schemas.microsoft.com/exchange/services/2006/message
s/SetTelephoneAccessFolderEmail" style="document" />
       <wsdl:input>
         <soap:body use="literal" />
       </wsdl:input>
       <wsdl:output>
         <soap:body use="literal" />
       </wsdl:output>
     </wsdl:operation>
     <wsdl:operation name="SetMissedCallNotificationEnabled">
       <soap:operation 
soapAction="http://schemas.microsoft.com/exchange/services/2006/message
s/SetMissedCallNotificationEnabled" style="document" />
       <wsdl:input>
         <soap:body use="literal" />
       </wsdl:input>
       <wsdl:output>
         <soap:body use="literal" />
       </wsdl:output>
     </wsdl:operation>
     <wsdl:operation name="ResetPIN">
       <soap:operation 
soapAction="http://schemas.microsoft.com/exchange/services/2006/message
s/ResetPIN" style="document" />
       <wsdl:input>
         <soap:body use="literal" />
       </wsdl:input>
       <wsdl:output>
         <soap:body use="literal" />
       </wsdl:output>
     </wsdl:operation>
     <wsdl:operation name="PlayOnPhone">
```
**[MS-OXWUMS] - v1.02** Voice Mail Settings Web Service Protocol Specification Copyright © 2008 Microsoft Corporation. Release: Wednesday, September 3, 2008

```
 <soap:operation 
soapAction="http://schemas.microsoft.com/exchange/services/2006/message
s/PlayOnPhone" style="document" />
       <wsdl:input>
         <soap:body use="literal" />
       </wsdl:input>
       <wsdl:output>
         <soap:body use="literal" />
       </wsdl:output>
     </wsdl:operation>
     <wsdl:operation name="GetCallInfo">
       <soap:operation 
soapAction="http://schemas.microsoft.com/exchange/services/2006/message
s/GetCallInfo" style="document" />
       <wsdl:input>
         <soap:body use="literal" />
       </wsdl:input>
       <wsdl:output>
         <soap:body use="literal" />
       </wsdl:output>
     </wsdl:operation>
     <wsdl:operation name="Disconnect">
       <soap:operation 
soapAction="http://schemas.microsoft.com/exchange/services/2006/message
s/Disconnect" style="document" />
       <wsdl:input>
         <soap:body use="literal" />
       </wsdl:input>
       <wsdl:output>
         <soap:body use="literal" />
       </wsdl:output>
     </wsdl:operation>
     <wsdl:operation name="PlayOnPhoneGreeting">
       <soap:operation 
soapAction="http://schemas.microsoft.com/exchange/services/2006/message
s/PlayOnPhoneGreeting" style="document" />
       <wsdl:input>
         <soap:body use="literal" />
       </wsdl:input>
       <wsdl:output>
         <soap:body use="literal" />
       </wsdl:output>
     </wsdl:operation>
   </wsdl:binding>
</wsdl:definitions>
```
## <span id="page-54-0"></span>**7 Appendix B: Office/Exchange Behavior**

The information in this specification is applicable to the following versions of Office/Exchange:

- Office 2003 with Service Pack 3 applied
- Exchange 2003 with Service Pack 2 applied
- Office 2007 with Service Pack 1 applied
- Exchange 2007 with Service Pack 1 applied

Exceptions, if any, are noted below. Unless otherwise specified, any statement of optional behavior in this specification prescribed using the terms SHOULD or SHOULD NOT implies Office/Exchange behavior in accordance with the SHOULD or SHOULD NOT prescription. Unless otherwise specified, the term MAY implies Office/Exchange does not follow the prescription.

## <span id="page-55-0"></span>**Index**

Applicability statement, 7 Common message syntax, 8 Examples, 36 Fields, vendor-extensible, 8 Full WSDL, 45 Glossary, 5 Informative references, 6 Introduction, 5 Messages, 8 Common message syntax, 8 Transport, 8 Normative references, 5 Office/Exchange behavior, 55 Overview, 7 Preconditions, 7 Prerequisites, 7 Protocol details, 10 UMWebServiceSoap server details, 10 References, 5 Informative references, 6 Normative references, 5 Relationship to other protocols, 7 Security, 45 Security considerations for implementers, 45 Security considerations for implementers, 45 Standards assignments, 8 Transport, 8 UMWebServiceSoap server details, 10 Vendor-extensible fields, 8 Versioning and capability negotiation, 7